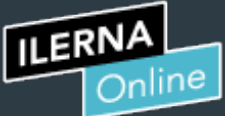

Cuent

凰

Campu

篇

 $\mathbb{F}_2$ 

Calenda

Este examen fue bloqueado en 18 de dic en 23:59.

# Historial de intentos

En esta actividad tendrás que contestar a una serie de preguntas para evaluar los conocimientos de este módulo/asignatura.

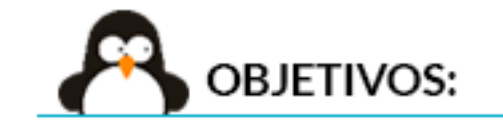

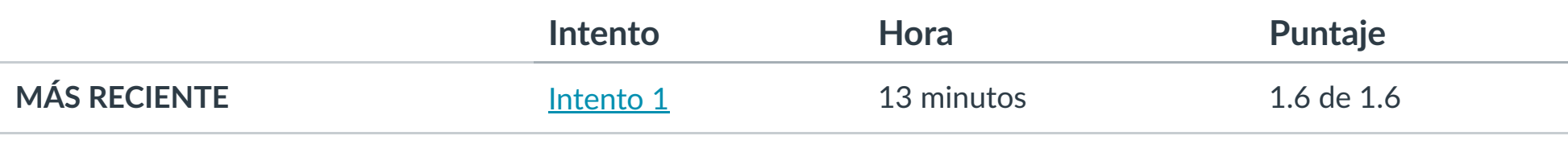

Puntaje para este examen: **1.6** de 1.6 Entregado el 8 de dic en 21:15 Este intento tuvo una duración de 13 minutos.

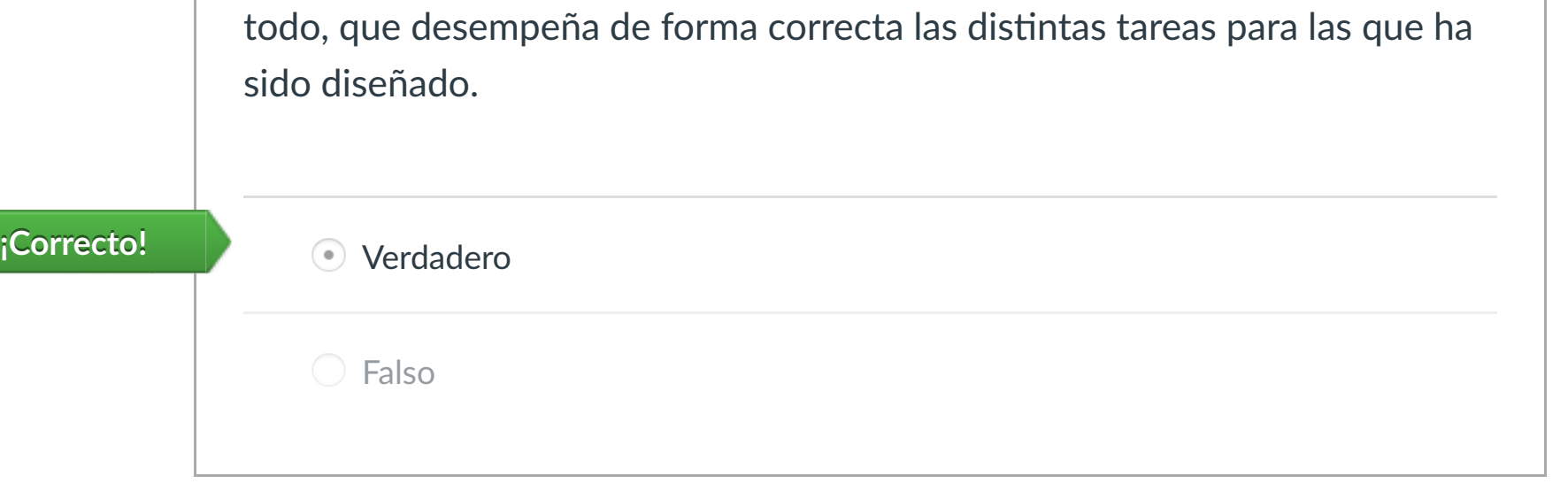

- 1. Conocer las estrategias de pruebas.
- 2. Realizar pruebas de integración de los diferentes elementos.
- 3. Realizar pruebas de regresión.
- 4. Realizar pruebas de volumen y de estrés.
- 5. Realizar pruebas de seguridad.
- 6. Realizar pruebas de uso de recursos por parte de la aplicación.
- 7. Documentar la estrategia de pruebas y los resultados obtenidos.

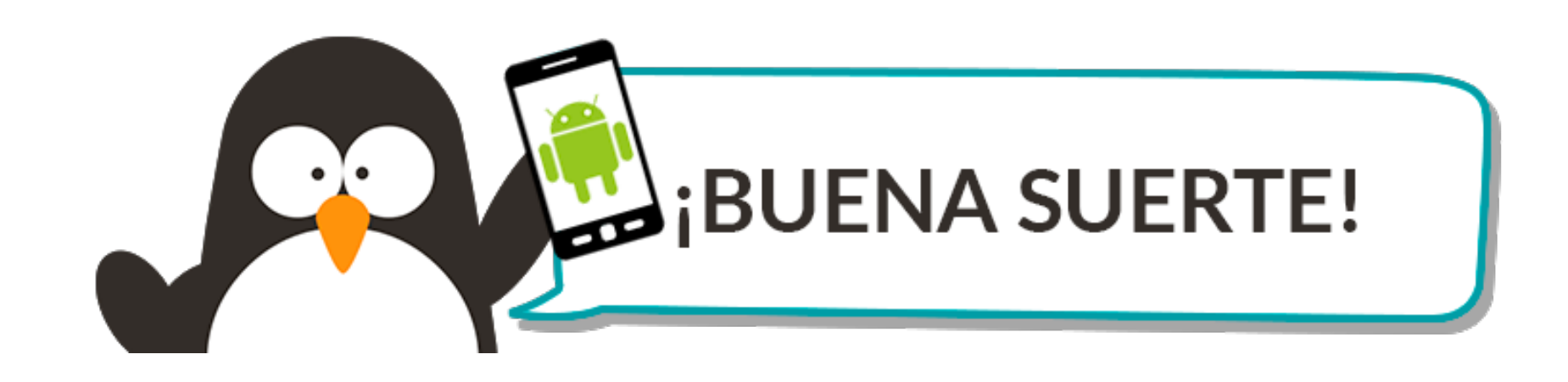

# **Pregunta 1 0.2 / 0.2 pts**

La realización de diferentes pruebas es un apartado muy importante cuando se lleva a cabo un proceso de desarrollo. Mediante estas pruebas, es posible verificar que el producto que se ha diseñado no presenta errores y, sobre

# **Pregunta 5 0.2 / 0.2 pts** Selecciona las ventajas que tenemos en las pruebas automáticas y manuales: **¡Correcto!**  $\bigtriangledown$ En las pruebas automáticas, es posible sustituir las horas que emplearía el usuario, junto con su correspondiente coste, por el tiempo de ejecución del equipo. La calidad del software es más elevada aplicando solo pruebas automáticas. **¡Correcto!**  $\sqrt{\phantom{a}}$ si se realiza la prueba de forma manual, es posible tener un control exhaustivo del plan de prueba.

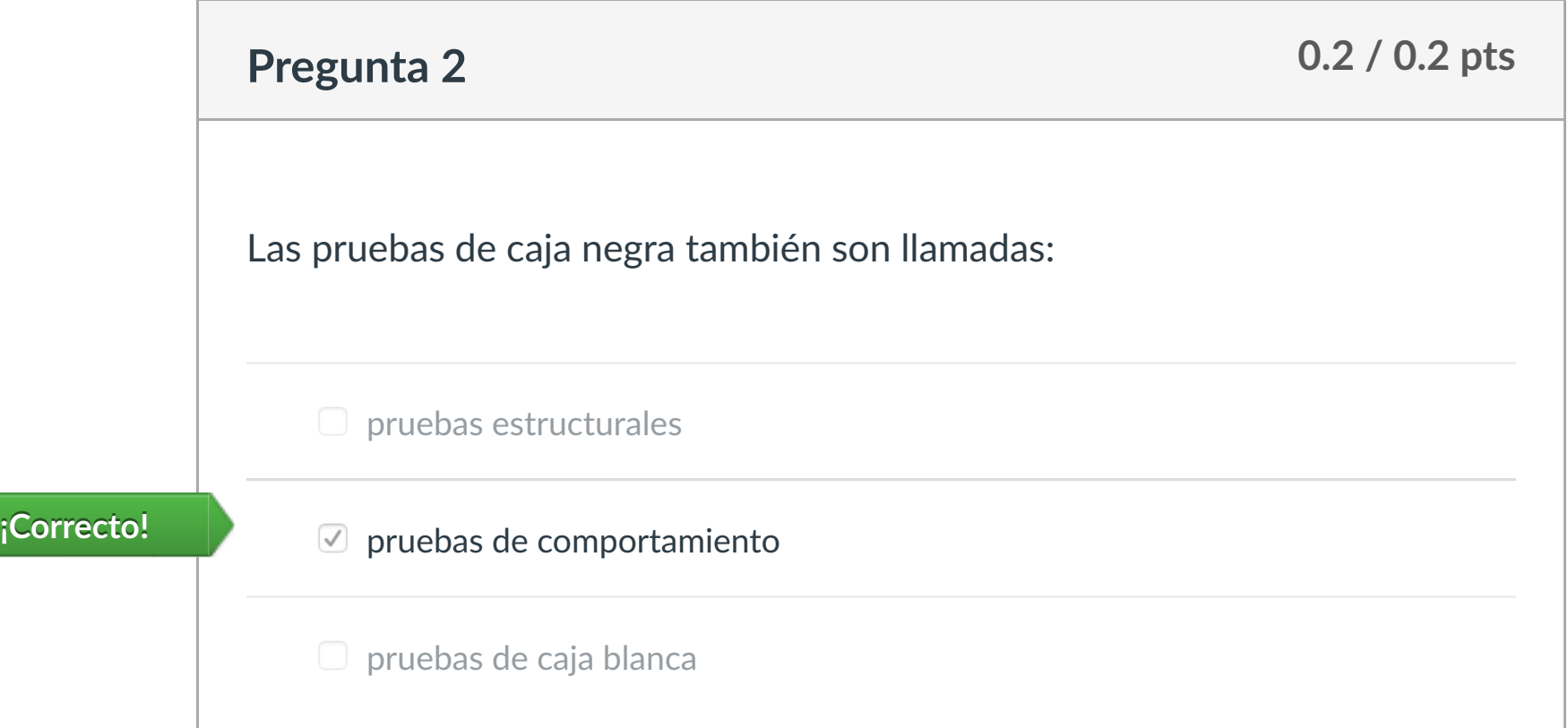

En referencia a la gestión de versiones, selecciona las respuestas verdaderas:

**Las versiones como versiones como versiones como versiones con un elector de la construction de la constructio** 

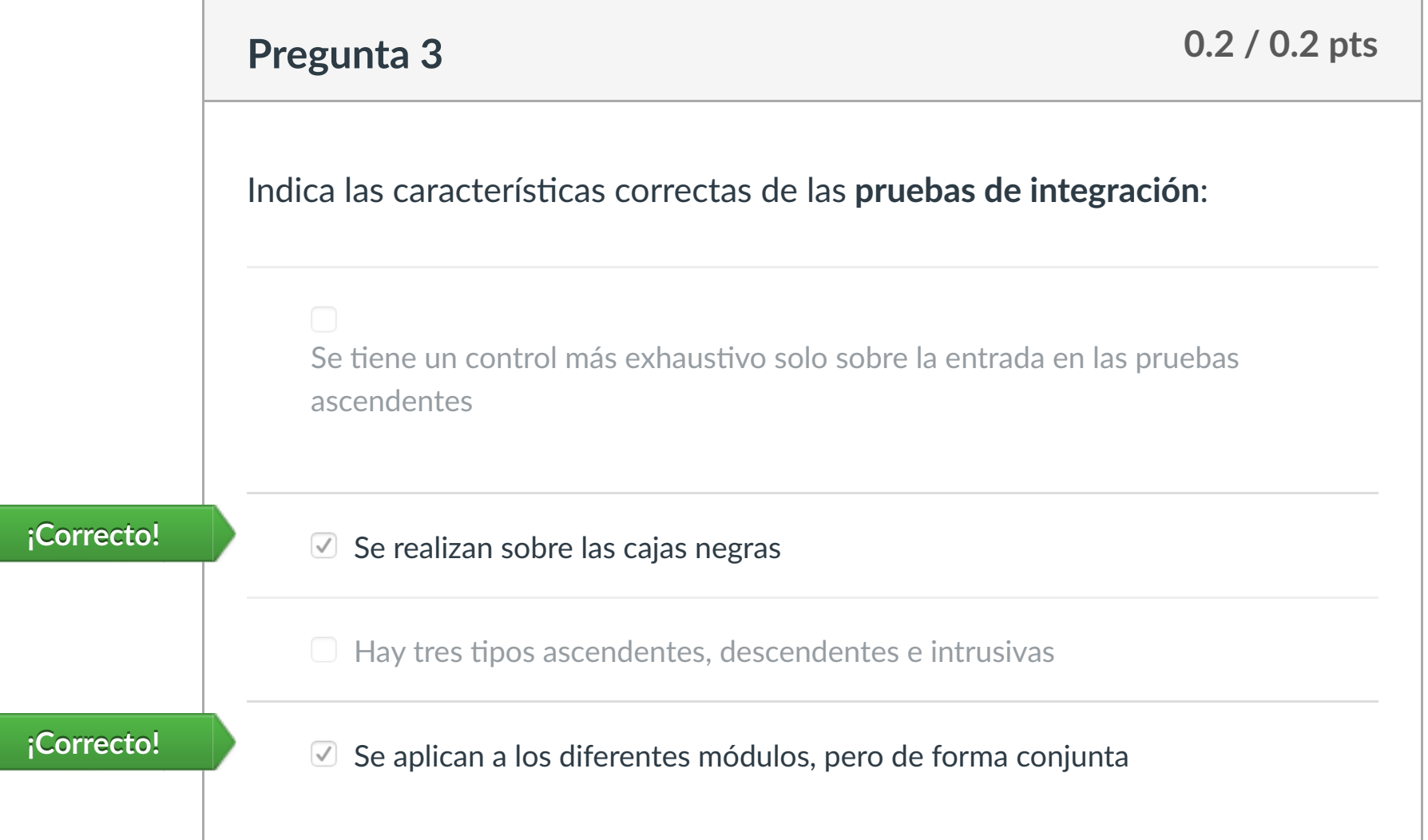

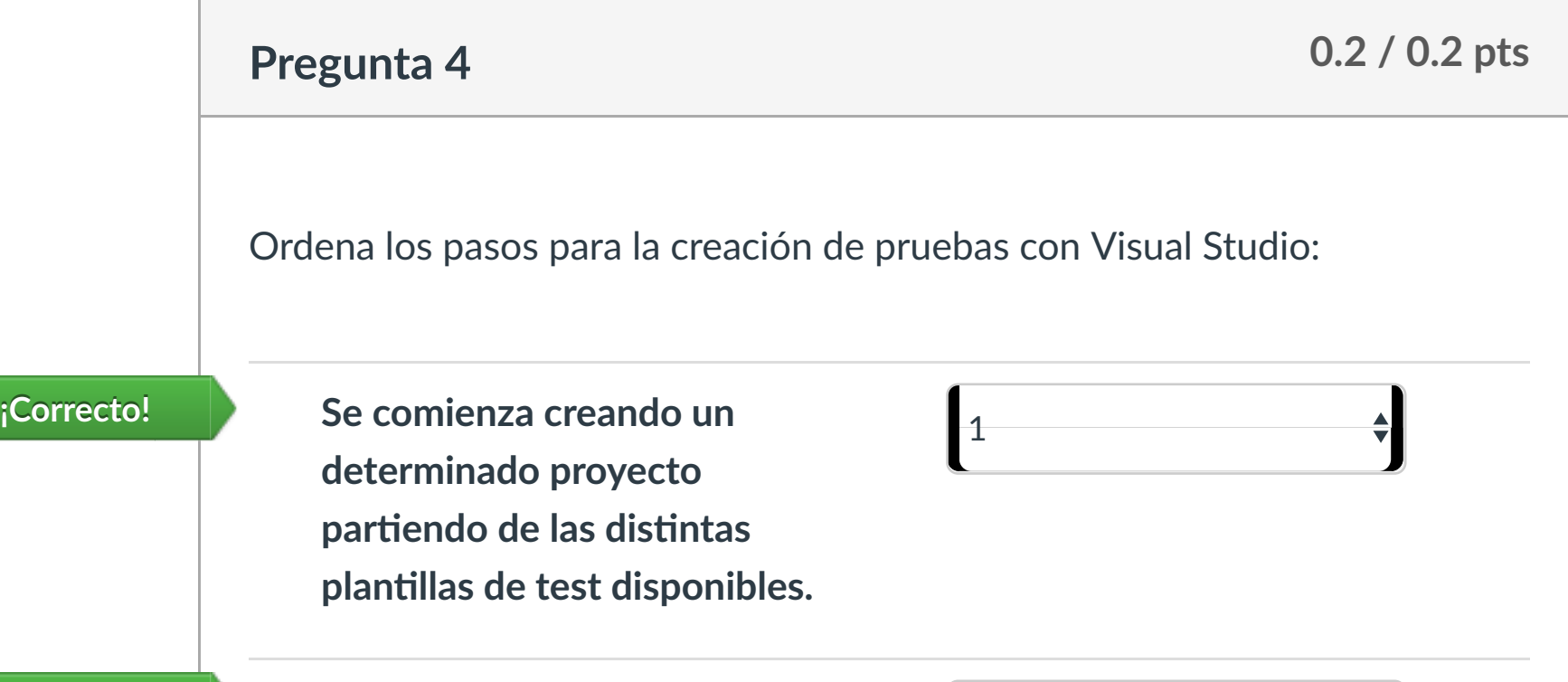

Como aquellas que buscan asegurar que el código de acuerdo con las especificaciones definidas y que el módulo lógico es válido. La operativa de este tipo de pruebas se centra en ejecutar cada módulo (o unidad mínima a ser probada, como por ejemplo una clase) lo que provee un mejor modo de manejar la integración de las unidades en componentes mayores. www.cartagena99.com no se hace responsable de la información contenida en el presente documento en virtud al

Artículo 17.1 de la Ley de Servicios de la Sociedad de la Información y de Comercio Electrónico, de 11 de julio de 2002.

 $|\!\!\leftarrow\!$ 

<sup>2</sup> **Crear un archivo de pruebas: cuando se crea un archivo de prueba, se automa!zan las diferentes opciones de tes!ng para aportar un mayor beneficio y ahorrar todo el !empo posible. Los diferentes archivos de pruebas pueden tener extensión: .runse"ngs, .testse"ngs, .testrunconfig o .vsmdi.**

**¡Correcto!**

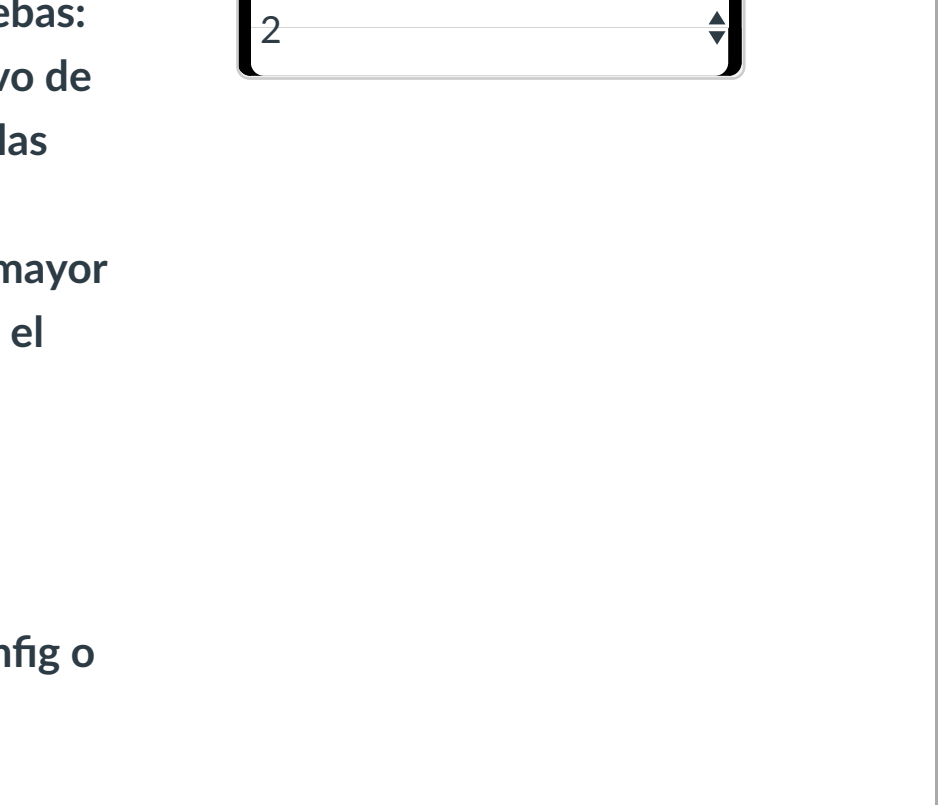

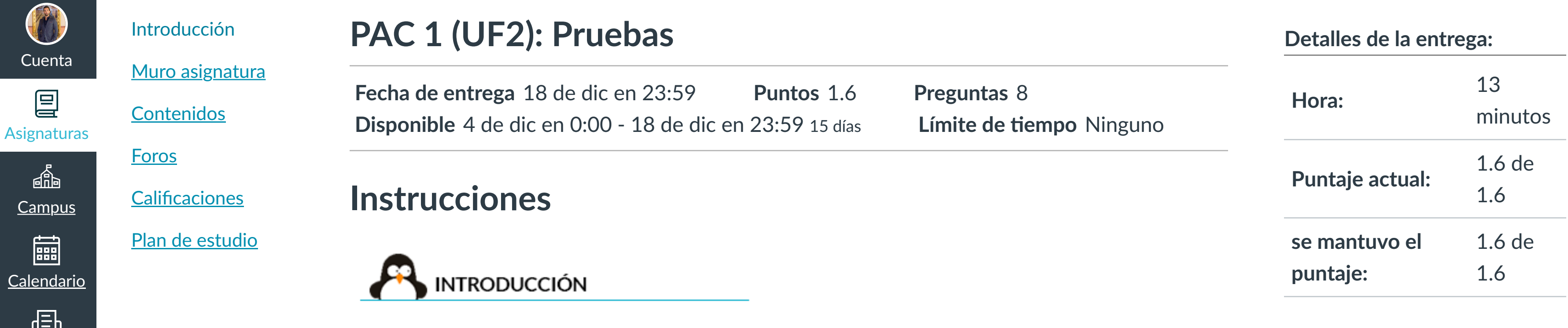

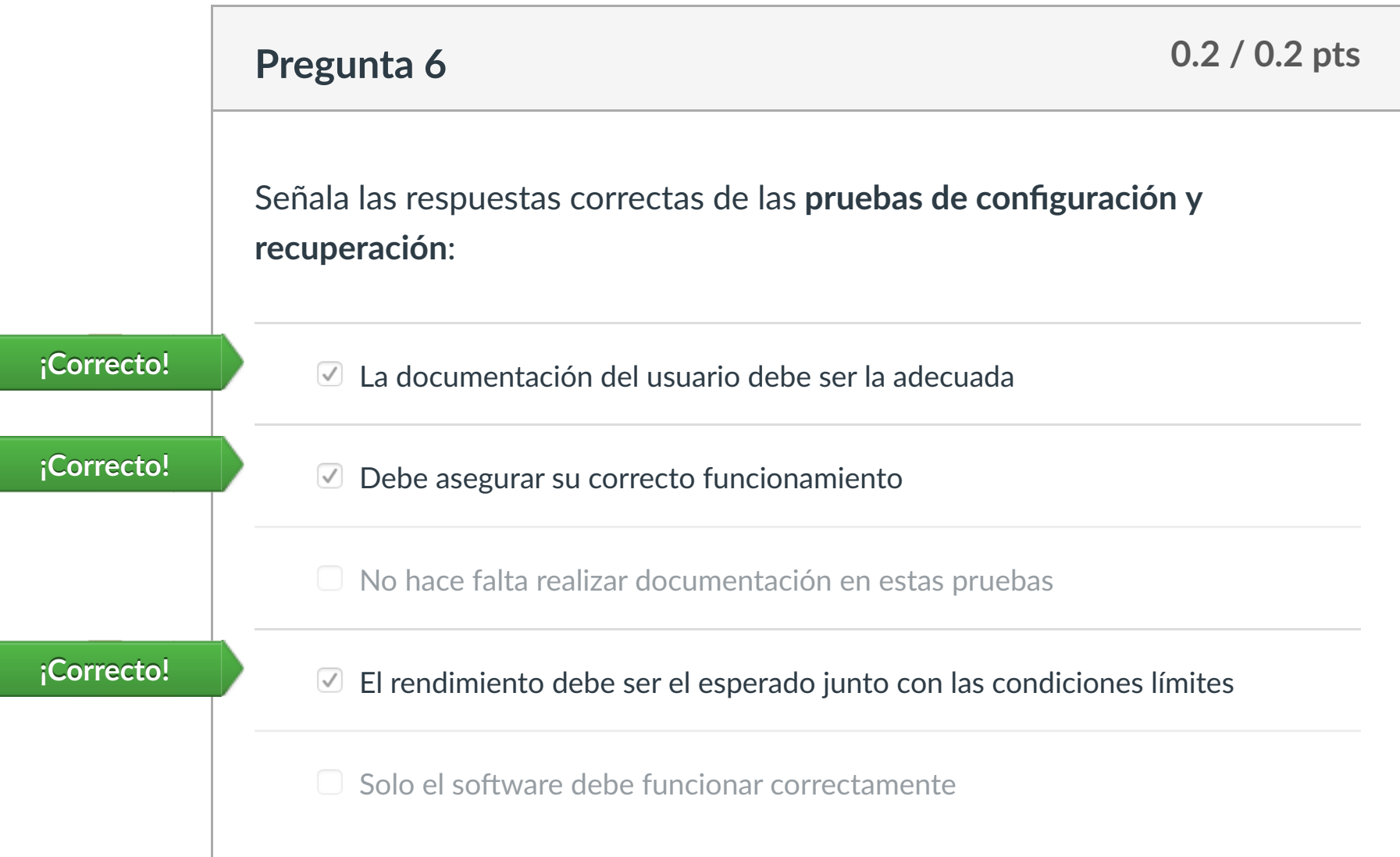

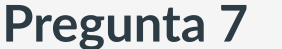

Las versiones pares como versiones beta.

**Pregunta 8 0.2 / 0.2 pts**

elementos y que además opera de forma correcta de acuerdo con las especificaciones definidas.

#### versiones liberadas. LLAMA O ENVÍA WHATSAPP: 689 45 44 70

¿Cómo podemos definir el concepto de prueba de sistema? - - -

#### ONLINE PRIVATE LESSONS FOR SCIENCE STUDENTS

CALL OR WHATSAPP:689 45 44 70

# Puntaje del examen: **1.6** de 1.6

[Mensajes al](https://campus.ilerna.es/conversations)

但

profesor

Historial

 $\bigcirc$ 

[Mis notas](https://campus.ilerna.es/users/32818/external_tools/34)

 $|\Xi|$ 

圍

**[Inscripción](https://campus.ilerna.es/users/32818/external_tools/36)** 

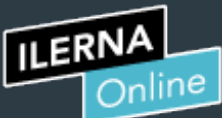

**Fecha de entrega** 18 de dic en 23:59 **Puntos** 1.6 **Preguntas** 5 **Disponible** 5 de dic en 0:00 - 18 de dic en 23:59 14 días **Límite de tiempo** Ninguno

" **Este examen se ha calificado de nuevo, pero su puntaje no ha cambiado.**

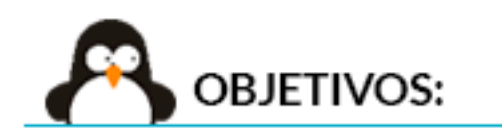

**PAC 2 (UF2): Pruebas sobre componentes**

# **Instrucciones**

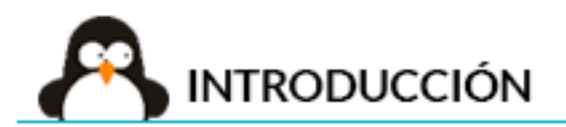

Este examen fue bloqueado en 18 de dic en 23:59.

En esta actividad tendrás que contestar a una serie de preguntas para evaluar los conocimientos de este módulo/asignatura.

# Historial de intentos

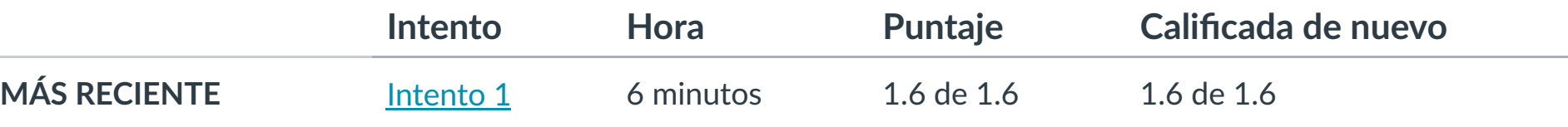

Puntaje para este examen: **1.6** de 1.6 Entregado el 8 de dic en 21:24 Este intento tuvo una duración de 6 minutos.

1. -Conocer cómo crear pruebas unitarias sobre los componentes desarrollados.

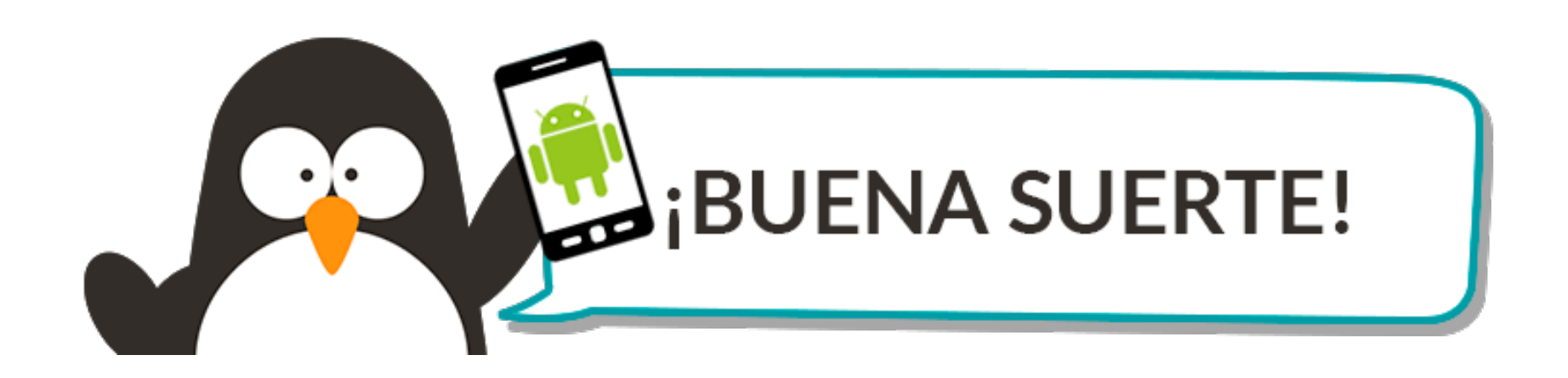

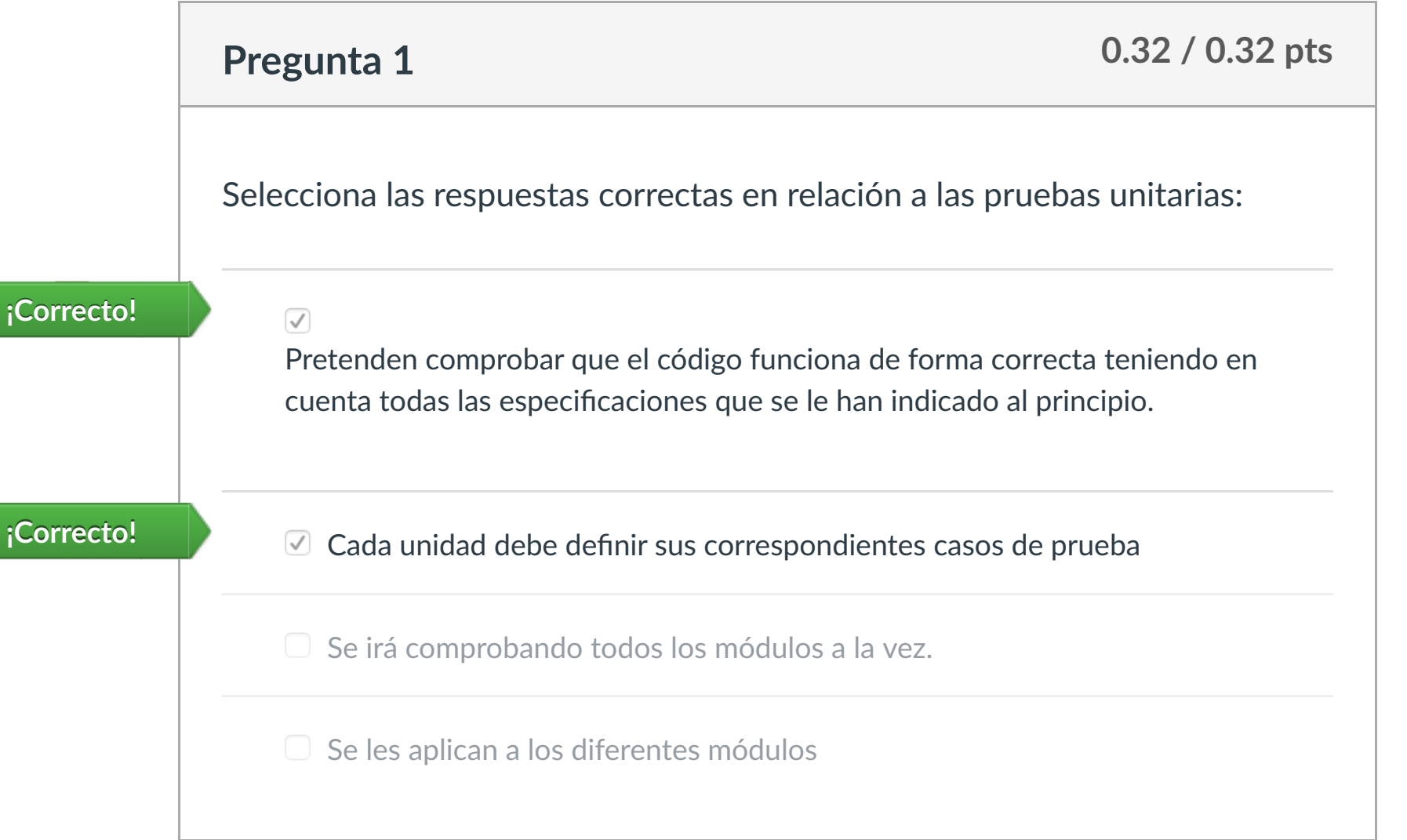

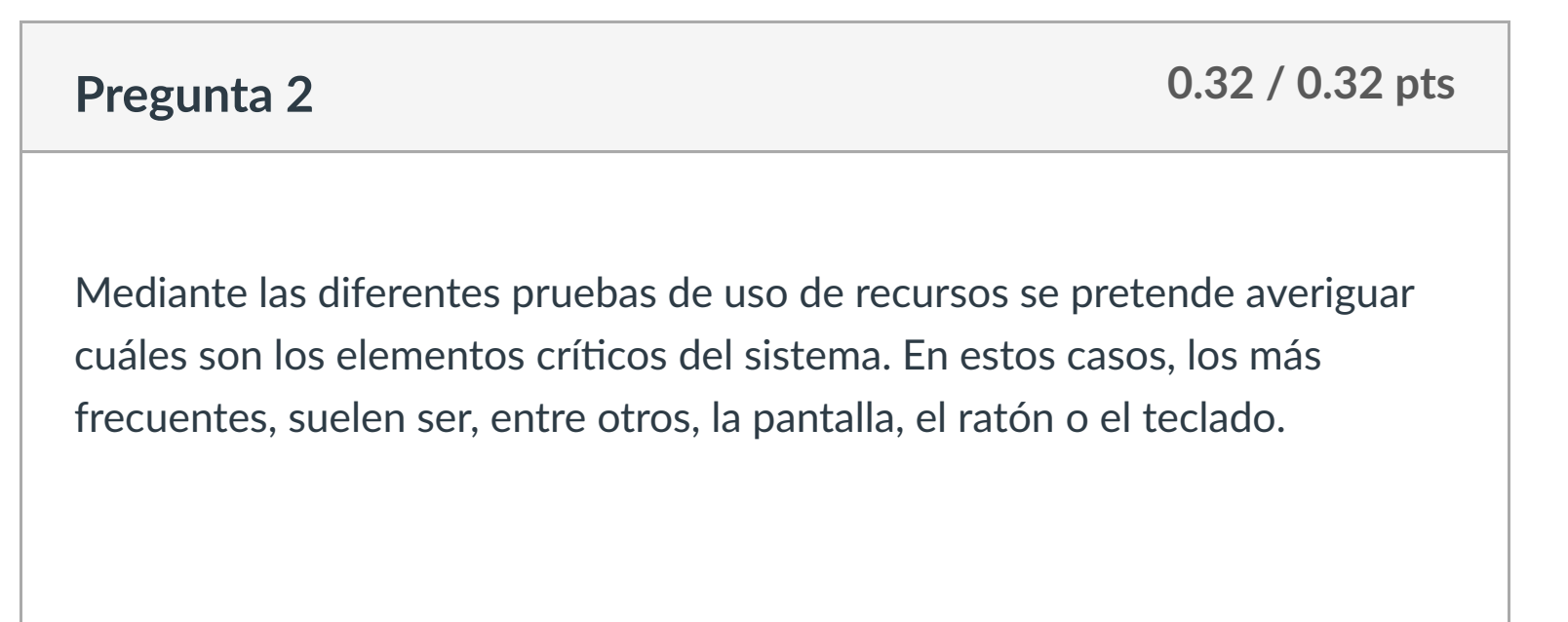

凰 [Asignaturas](https://campus.ilerna.es/)

 $\mathbb{E}^{\mathbb{P}}$ 

画 [Mensajes al](https://campus.ilerna.es/conversations)

#### Es el usuario de la contradición de la contradición de la contradición de la contradición de la contradición d ONLINE PRIVATE LESSONS FOR SCIENCE STUDENTS

en<br><mark>CALL OR WHATSAPP:689 45 44 70</mark>

Verdadero

Falso **¡Correcto!**

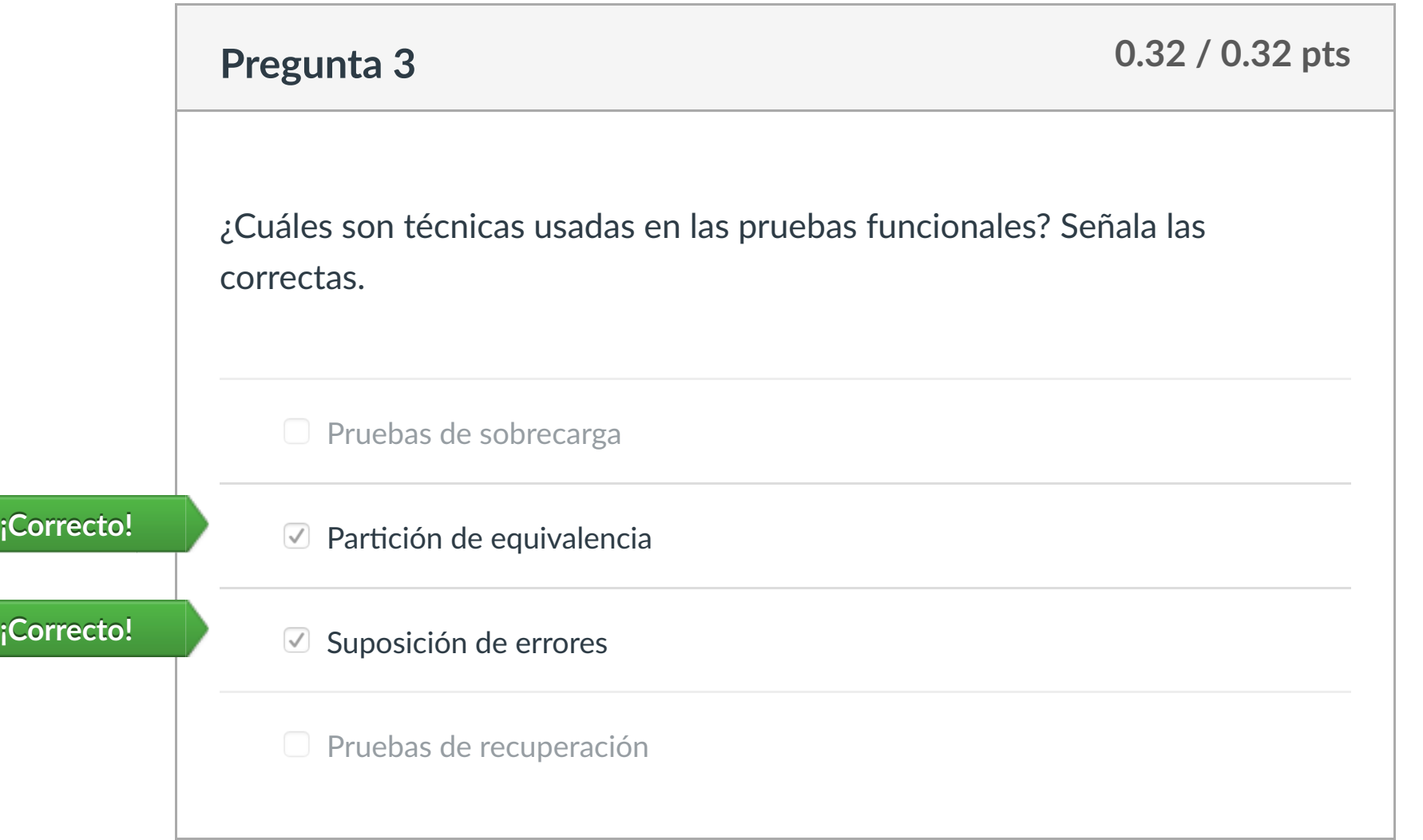

**Puntaje original: 0.32 / 0.32 pts Puntaje con cambio de calificación: 0.32 / 0.32 pts**

 $\circledR$  Esta pregunta se ha calificado de nuevo.

## **Ques!on 4**

En las pruebas de simulaciones existen una serie de modelos que pueden llevar a cabo la simulación.

Señala las que son correctas.

O Discontinuo

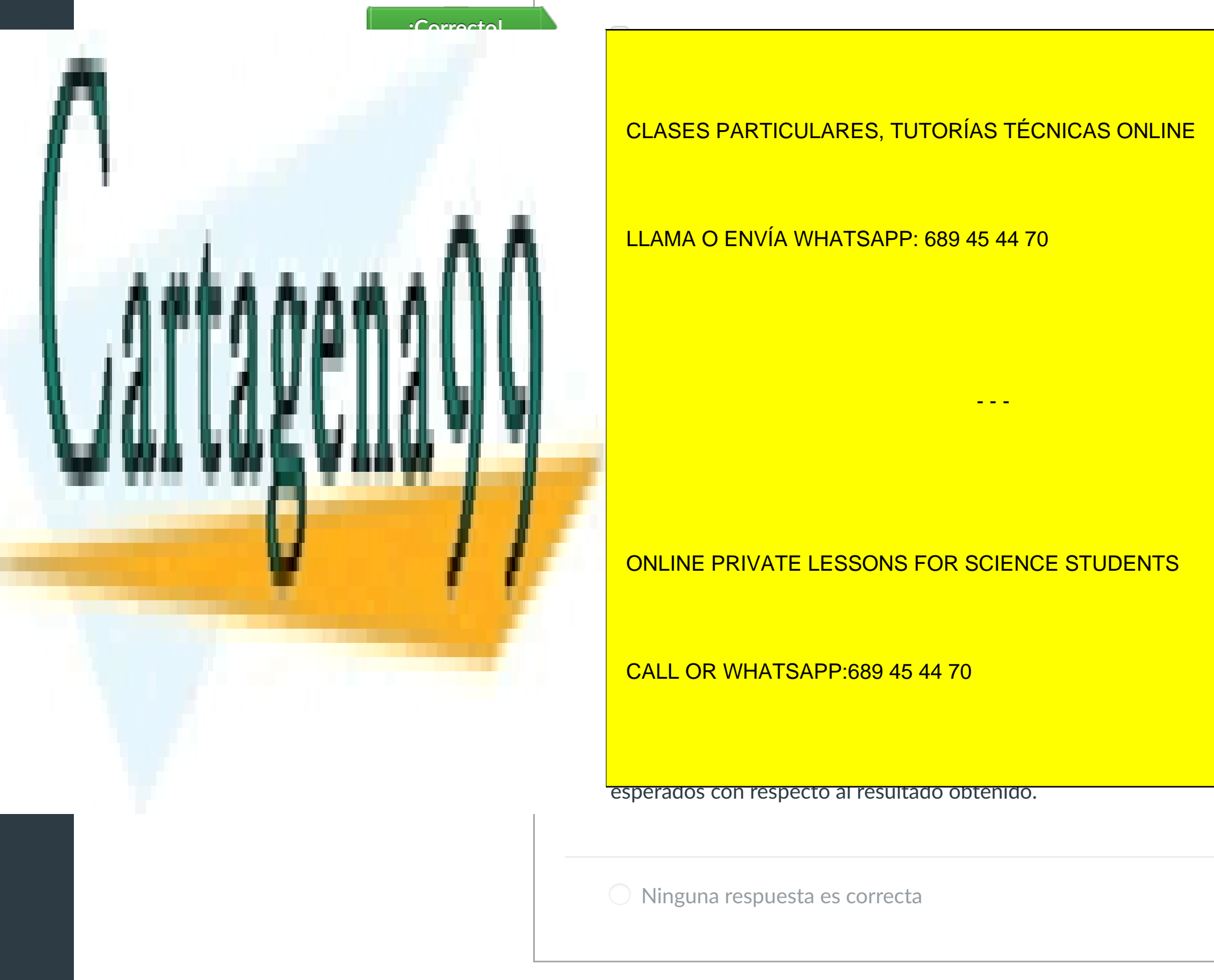

esperados con respecto al resultado obtenido.

Ninguna respuesta es correcta

Puntaje del examen: **1.6** de 1.6

Artículo 17.1 de la Ley de Servicios de la Sociedad de la Información y de Comercio Electrónico, de 11 de julio de 2002.

**Pregunta 5 0.32 / 0.32 pts** Marca la respuesta correcta: - - -

**Detalles de la entrega:**

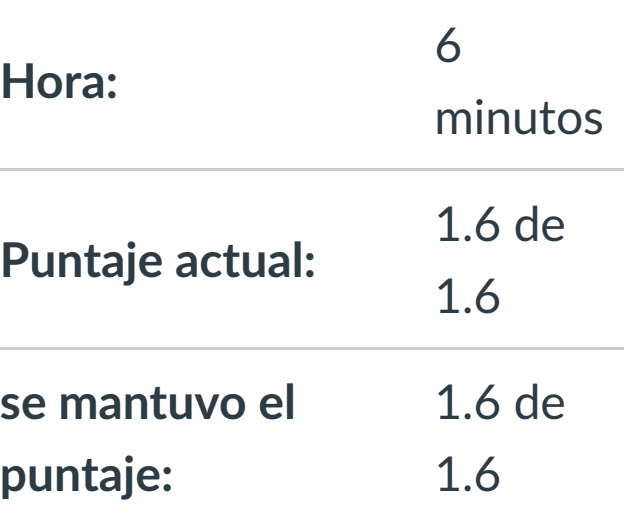

[Muro asignatura](https://campus.ilerna.es/courses/1554/announcements)

[Plan de estudio](https://campus.ilerna.es/courses/1554/assignments/syllabus)

**[Foros](https://campus.ilerna.es/courses/1554/discussion_topics)** 

**[Contenidos](https://campus.ilerna.es/courses/1554/modules)** 

**[Calificaciones](https://campus.ilerna.es/courses/1554/grades)** 

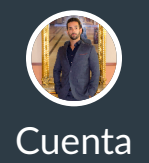

**[Introducción](https://campus.ilerna.es/courses/1554)** 

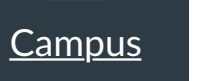

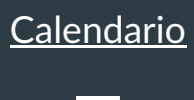

匾

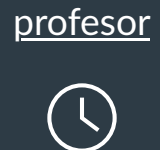

Historial

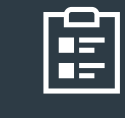

[Mis notas](https://campus.ilerna.es/users/32818/external_tools/34)

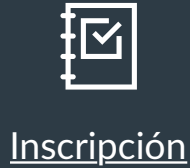

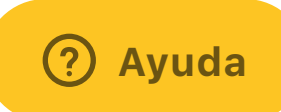

 $|\leftarrow$ 

CLASES PARTICULARES, TUTORÍAS TÉCNICAS ONLINE

#### LLAMA O ENVÍA WHATSAPP: 689 45 44 70

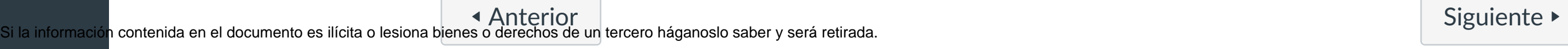

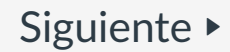

www.cartagena99.com no se hace responsable de la información contenida en el presente documento en virtud al

Este examen fue bloqueado en 18 de dic en 23:59.

En esta actividad tendrás que contestar a una serie de preguntas para evaluar los conocimientos de este módulo/asignatura.

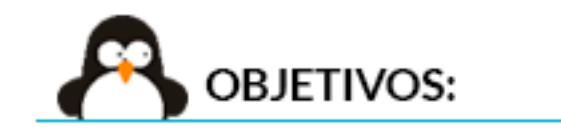

# Historial de intentos

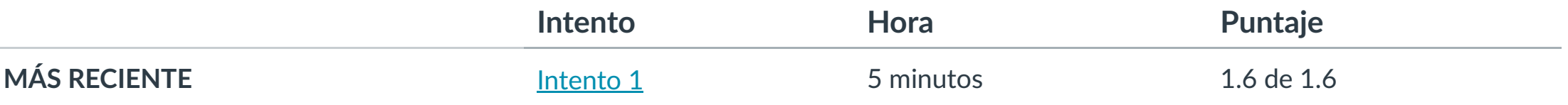

Puntaje para este examen: **1.6** de 1.6 Entregado el 8 de dic en 21:29 Este intento tuvo una duración de 5 minutos.

- 1.- Conocer los sistemas de generación de ayudas.
- 2.- Diferenciar ayudas a los formatos habituales.
- 3.- Aprender la estructura de la información persistente.
- 4.- Conocer las ayudas sensibles al contexto.

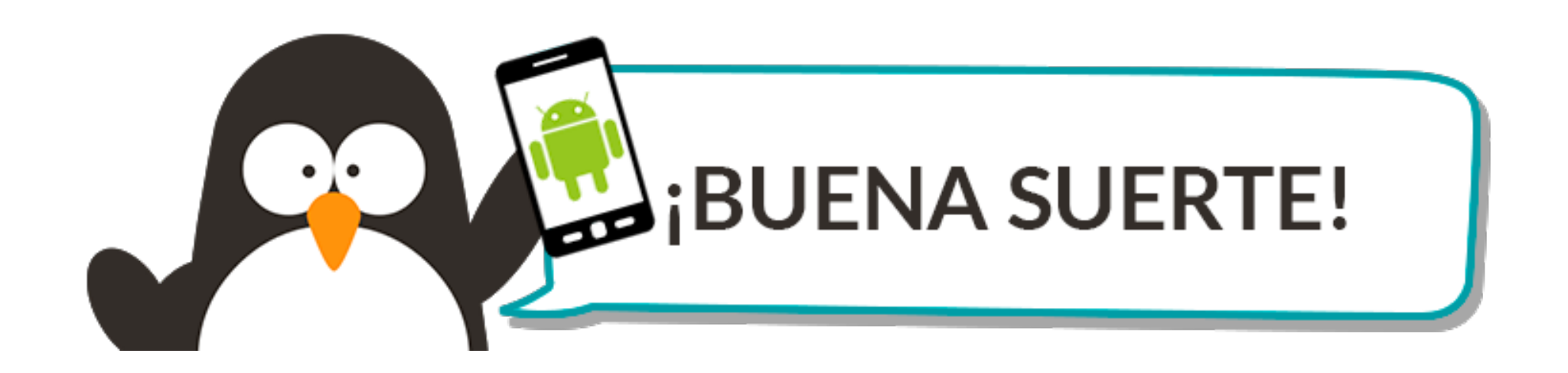

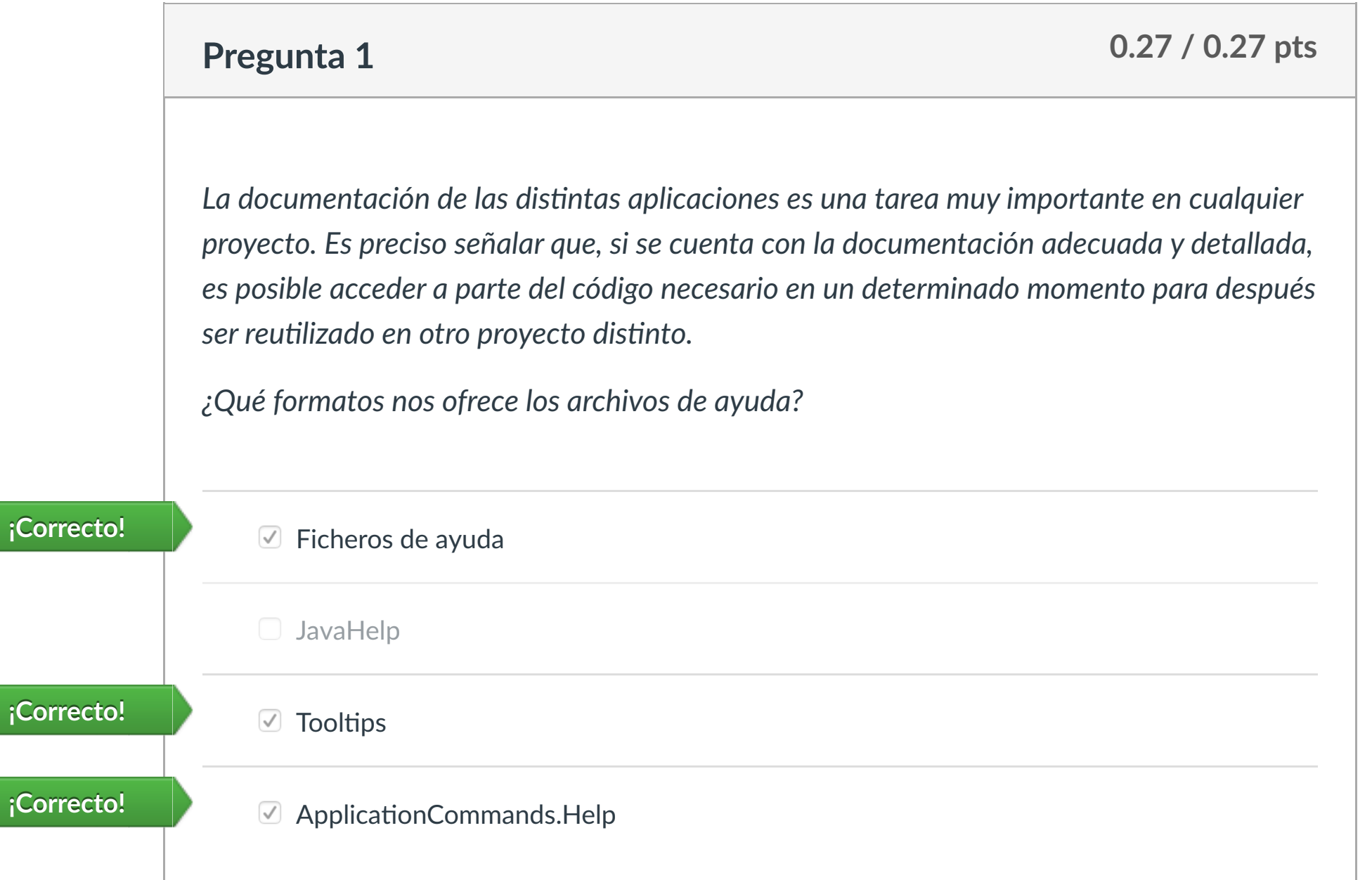

"El uso de elementos de tipo ToolTip no es incompatible con la existencia de ficheros de ayuda."

www.cartagena99.com no se hace responsable de la información contenida en el presente documento en virtud al

Artículo 17.1 de la Ley de Servicios de la Sociedad de la Información y de Comercio Electrónico, de 11 de julio de 2002.

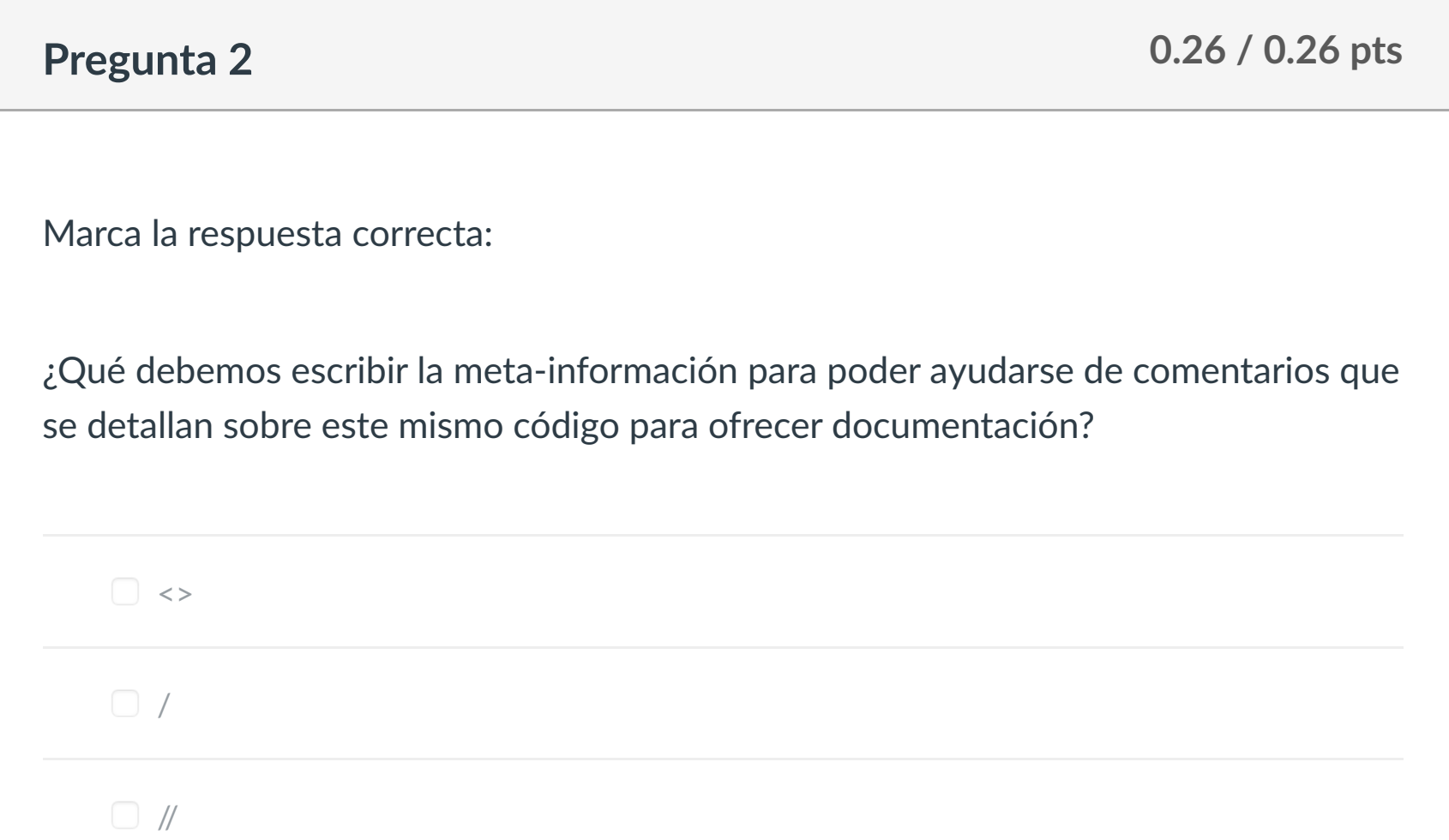

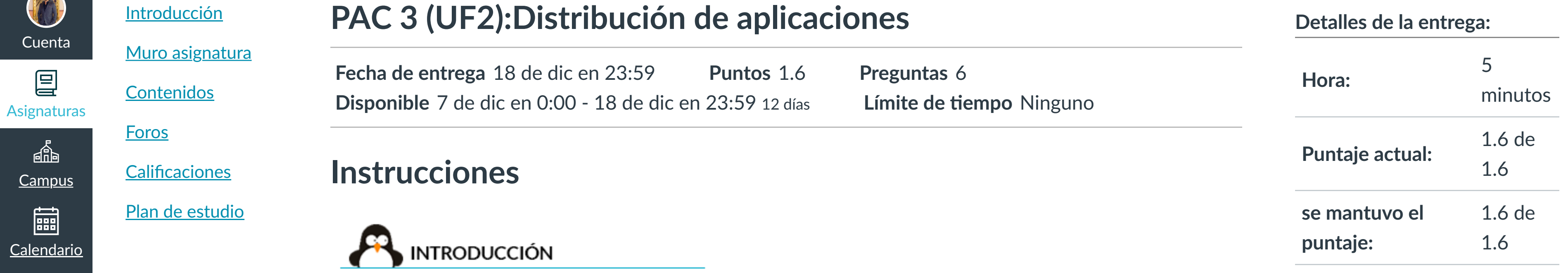

/// **¡Correcto!**

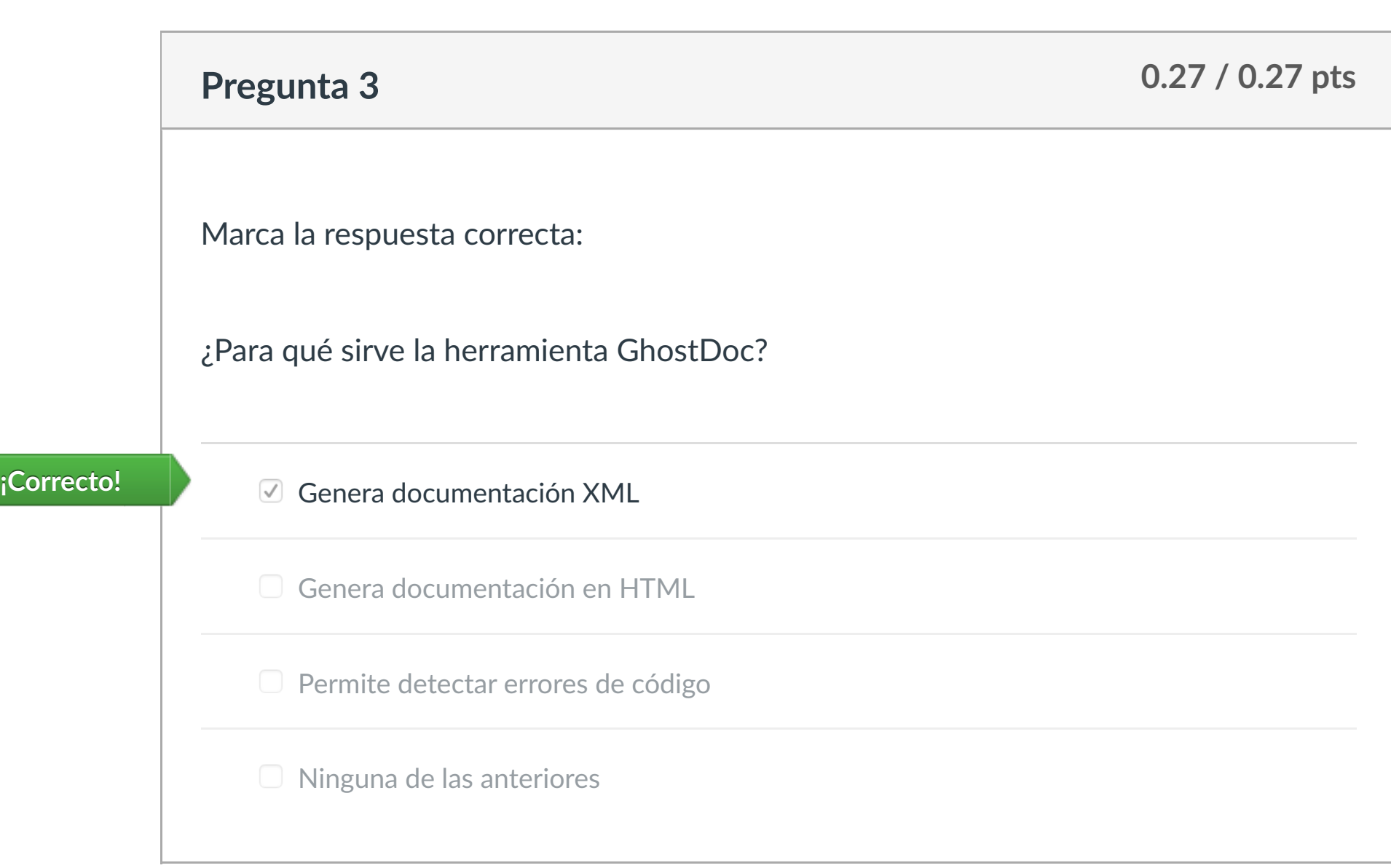

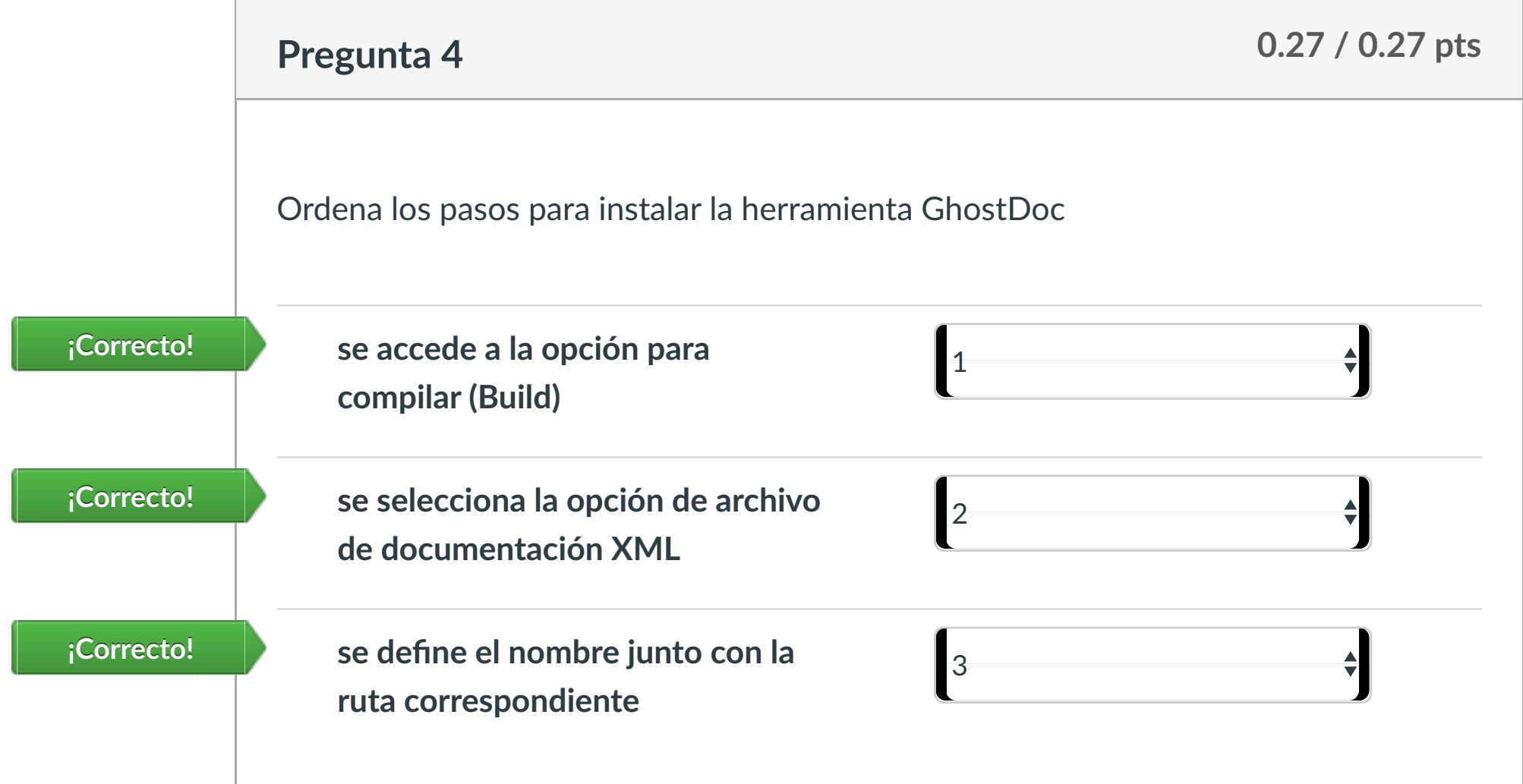

**Pregunta 5 0.27 / 0.27 pts**

CLASES PARTICULARES, TUTORÍAS TÉCNICAS ONLINE

Señala de las siguientes herramientas cuales son de documentación de aplicaciones:

**Pregunta 6 0.26 / 0.26 pts**

Puntaje del examen: **1.6** de 1.6

Si la información contenida en el documento es ilícita o lesiona [bienes o derechos de un](https://campus.ilerna.es/courses/1554/modules/items/129805) tercero háganoslo saber y será retirada.

 HelpNDoc **¡Correcto!** SandCastle **¡Correcto!** - - -

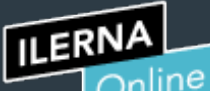

Cuenta

凰

 $\mathbb{q}_\mathbb{P}^2$ 

圖

[Mensajes al](https://campus.ilerna.es/conversations)

画

profesor

Historial

 $\bigcirc$ 

[Mis notas](https://campus.ilerna.es/users/32818/external_tools/34)

圍

**[Inscripción](https://campus.ilerna.es/users/32818/external_tools/36)** 

 $\overline{\Xi}$ 

#### LLAMA O ENVÍA WHATSAPP: 689 45 44 70

ONLINE PRIVATE LESSONS FOR SCIENCE STUDENTS

CALL OR WHATSAPP:689 45 44 70

**iCorrecto! P P** False

Este examen fue bloqueado en 18 de dic en 23:59.

# Historial de intentos

En esta actividad tendrás que contestar a una serie de preguntas para evaluar los conocimientos de este módulo/asignatura.

**OBJETIVOS:** 

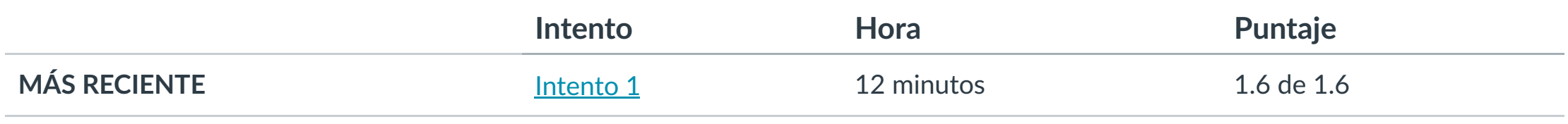

Puntaje para este examen: **1.6** de 1.6

# Entregado el 9 de dic en 20:24

Este intento tuvo una duración de 12 minutos.

- 1.- Confeccionar manual de usuario y guía de referencia.
- 2.- Confeccionar los manuales de instalación, configuración y administración.
- 3.- Confeccionar tutoriales.

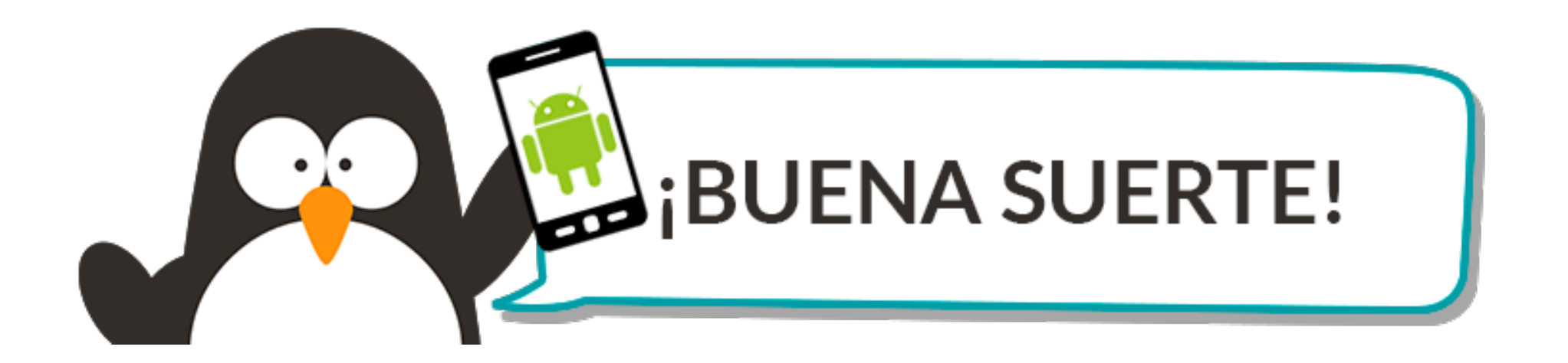

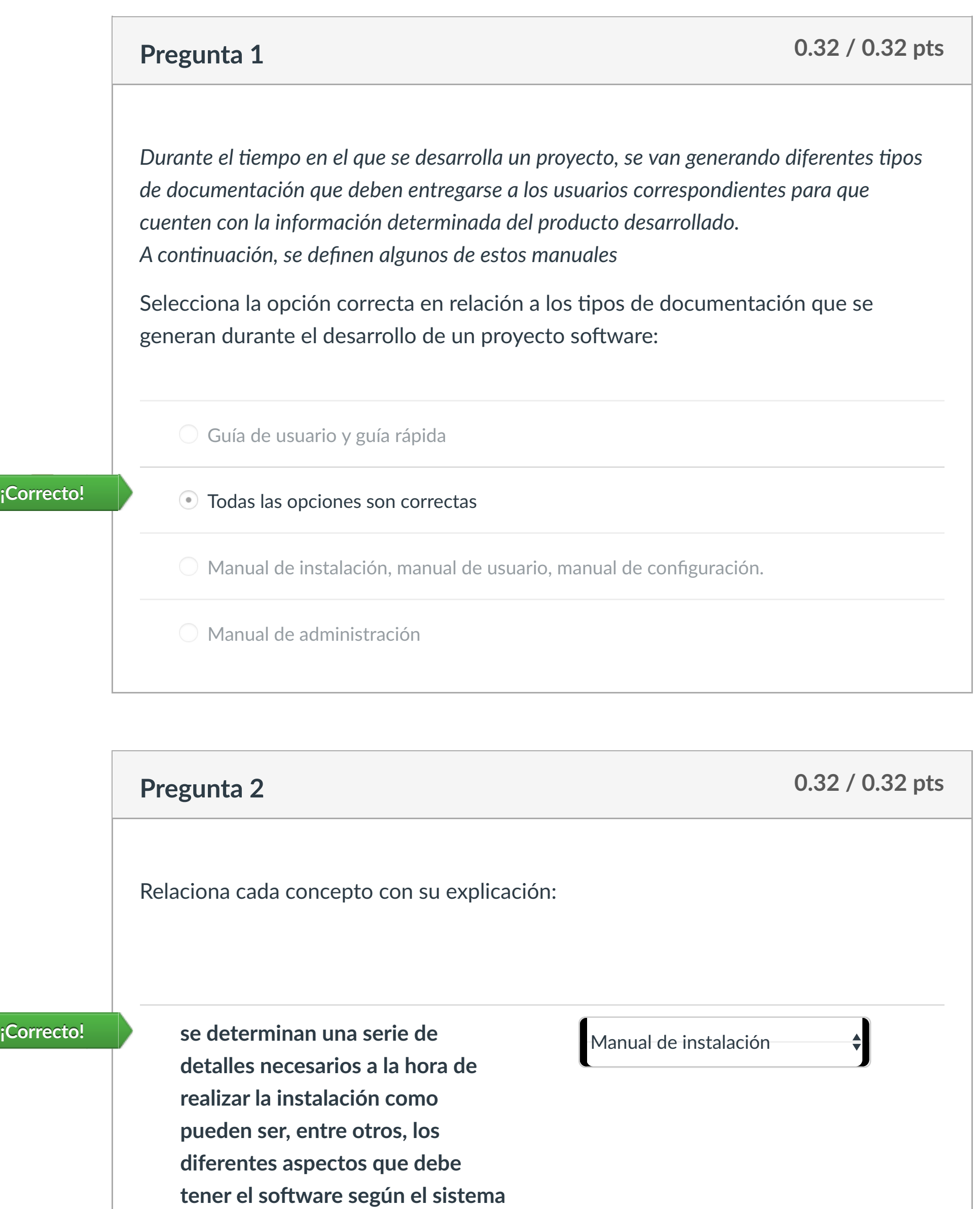

**opera!vo que se u!lice**

es preciso indicar al usuario los **contrared al executo estable de usuario** 

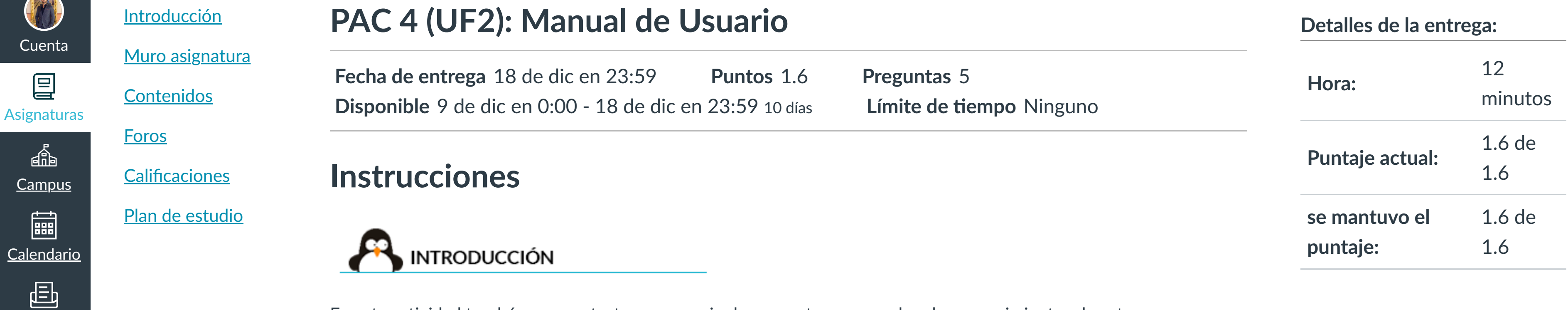

**diferentes pasos que se deben**

#### **¡Correcto!**

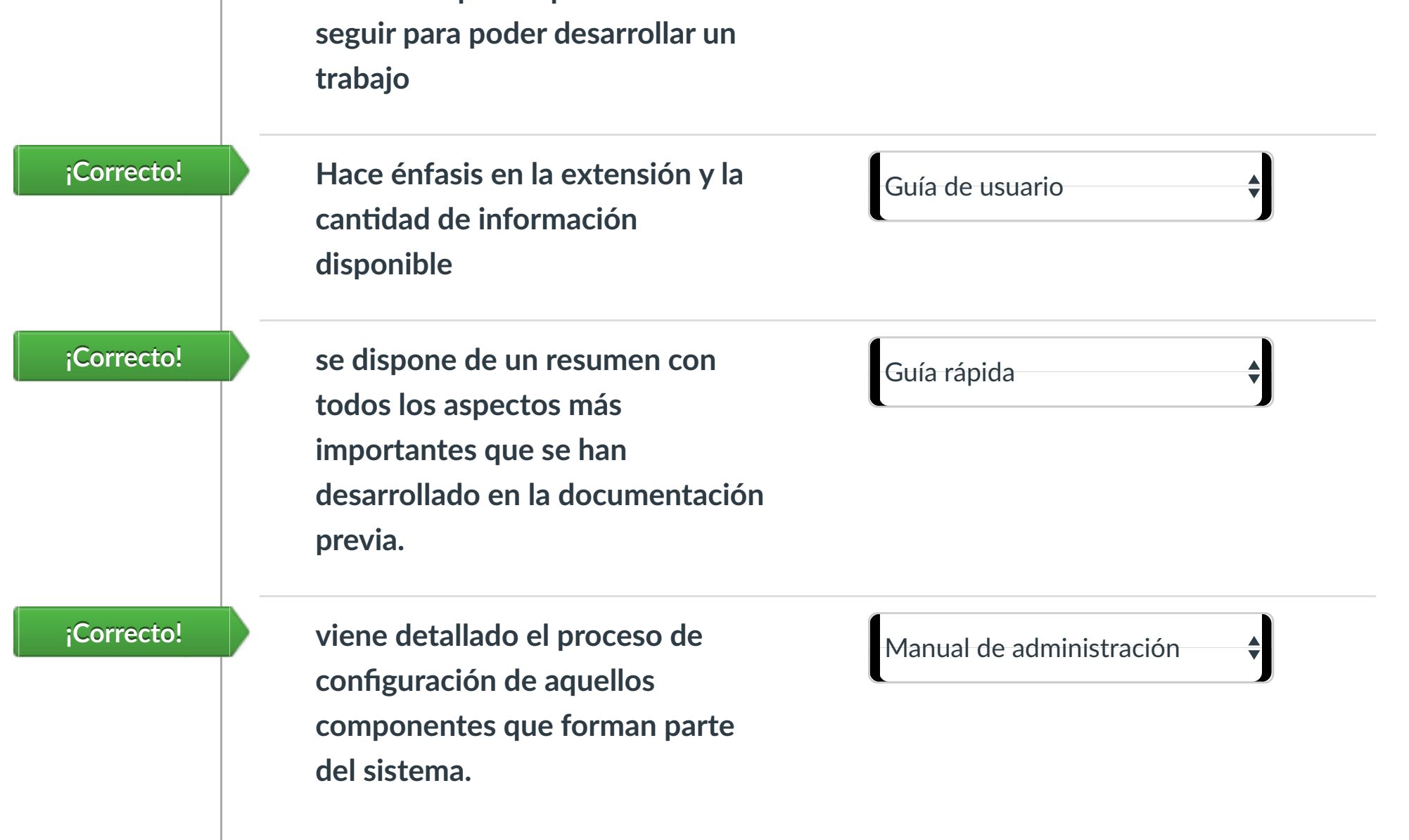

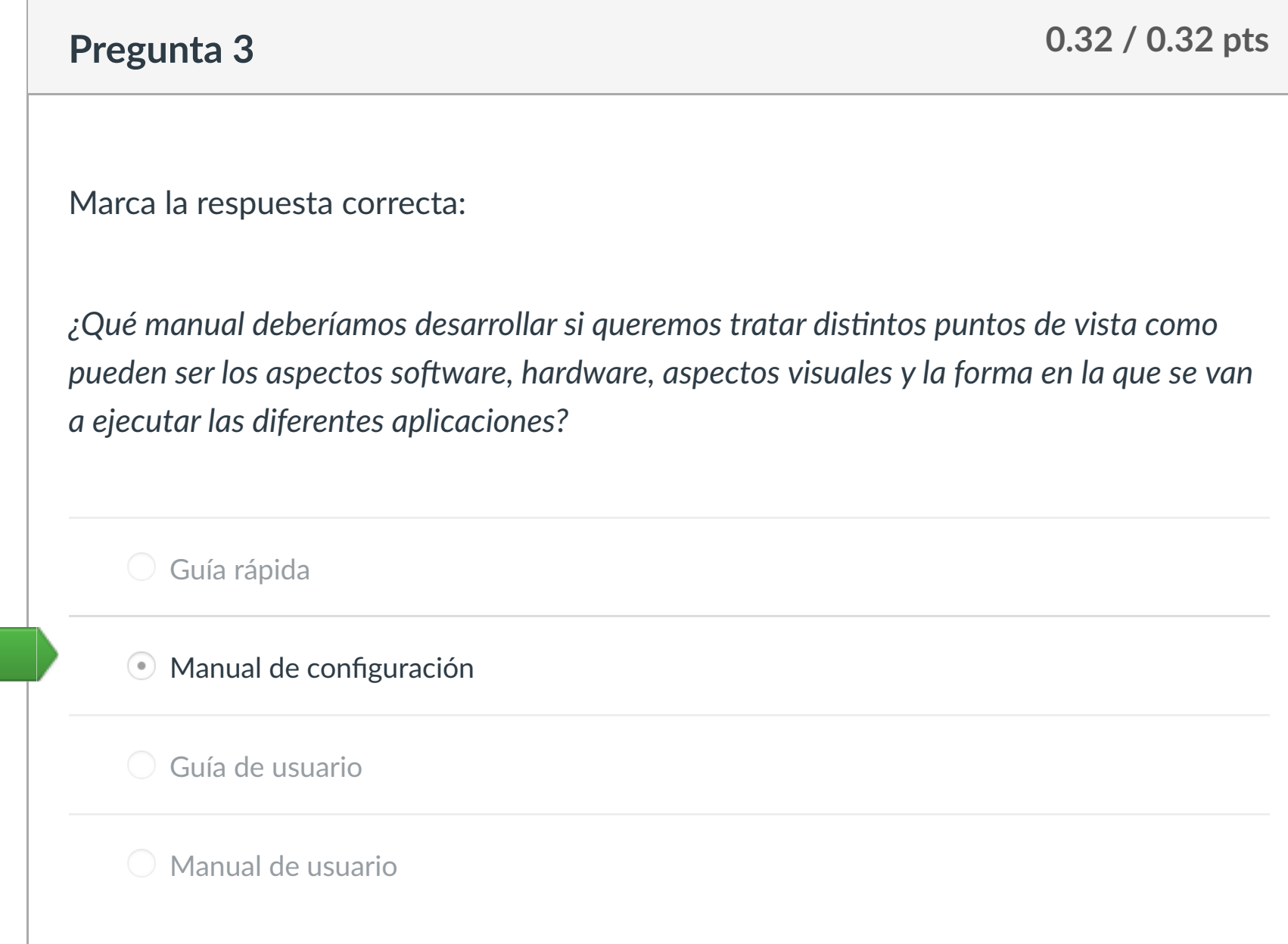

"La documentación es obligatoria y necesaria en un proyecto de Ingeniería de

Artículo 17.1 de la Ley de Servicios de la Sociedad de la Información y de Comercio Electrónico, de 11 de julio de 2002.

## Puntaje del examen: **1.6** de 1.6

Si la información contenida en el documento es ilícita o lesiona bienes derendidade un tercero háganoslo saber y será retirada.

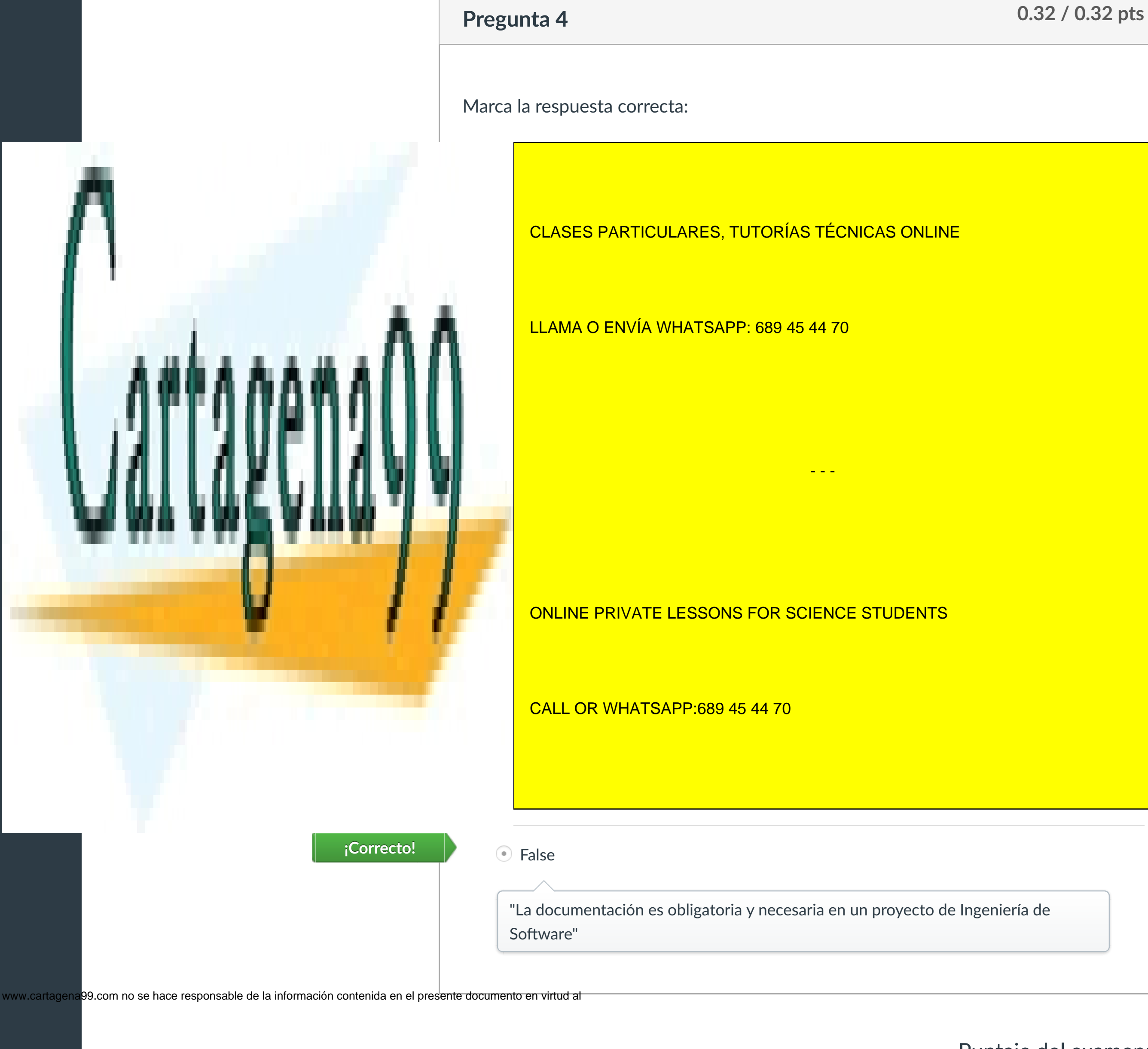

iCorrecto!

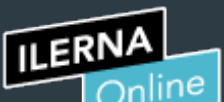

[Mensajes al](https://campus.ilerna.es/conversations)

Q,

profesor

Historial

 $\bigcirc$ 

[Mis notas](https://campus.ilerna.es/users/32818/external_tools/34)

圍

**[Inscripción](https://campus.ilerna.es/users/32818/external_tools/36)** 

回

CLASES PARTICULARES, TUTORÍAS TÉCNICAS ONLINE

 $- - -$ 

ONLINE PRIVATE LESSONS FOR SCIENCE STUDENTS

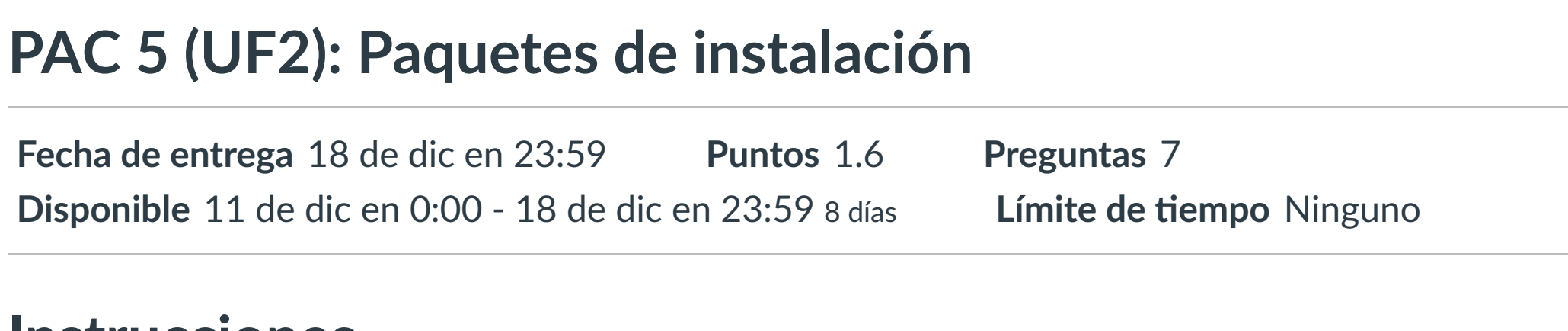

# **Instrucciones**

**PAC 5** 

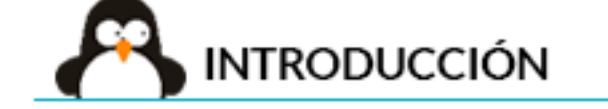

Este examen fue bloqueado en 18 de dic en 23:59.

En esta actividad tendrás que contestar a una serie de preguntas para evaluar los conocimientos de este módulo/asignatura.

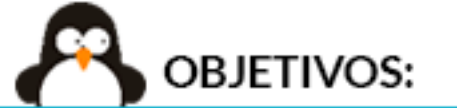

## Historial de intentos

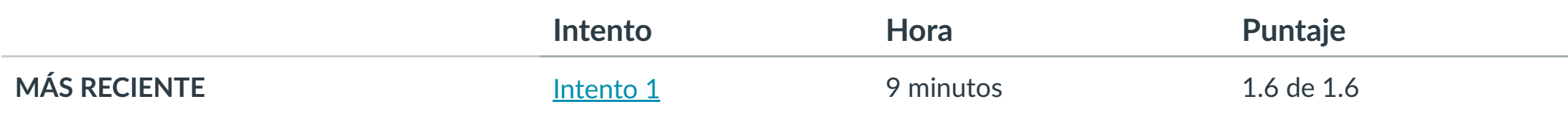

Puntaje para este examen: **1.6** de 1.6 Entregado el 11 de dic en 18:59 Este intento tuvo una duración de 9 minutos.

1.- Empaquetar los componentes que requiere la aplicación.

2.- Conocer la generación de paquetes de instalación utilizando el entorno de desarrollo.

3.- Conocer la generación de paquetes de instalación utilizando herramientas externas.

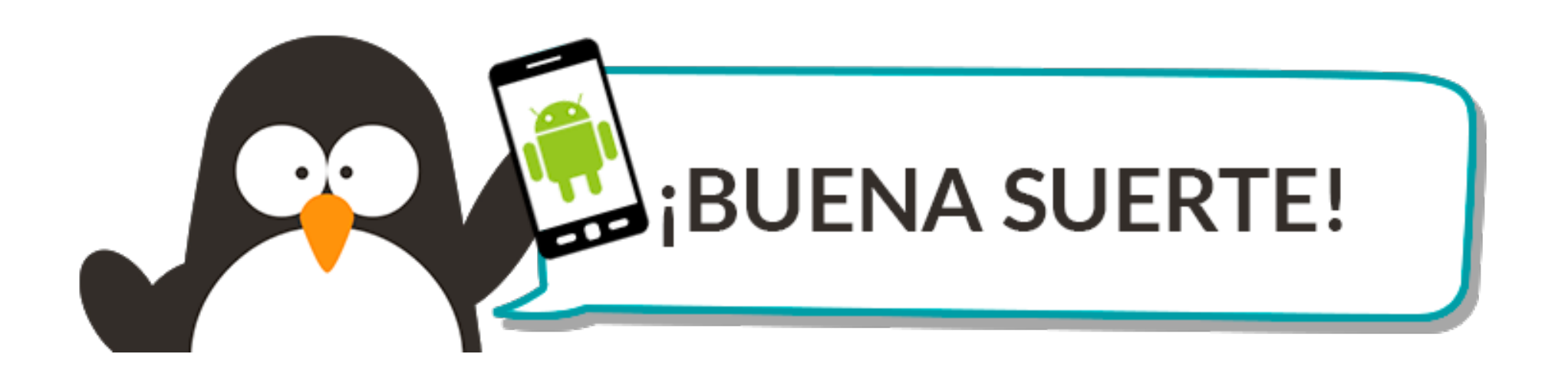

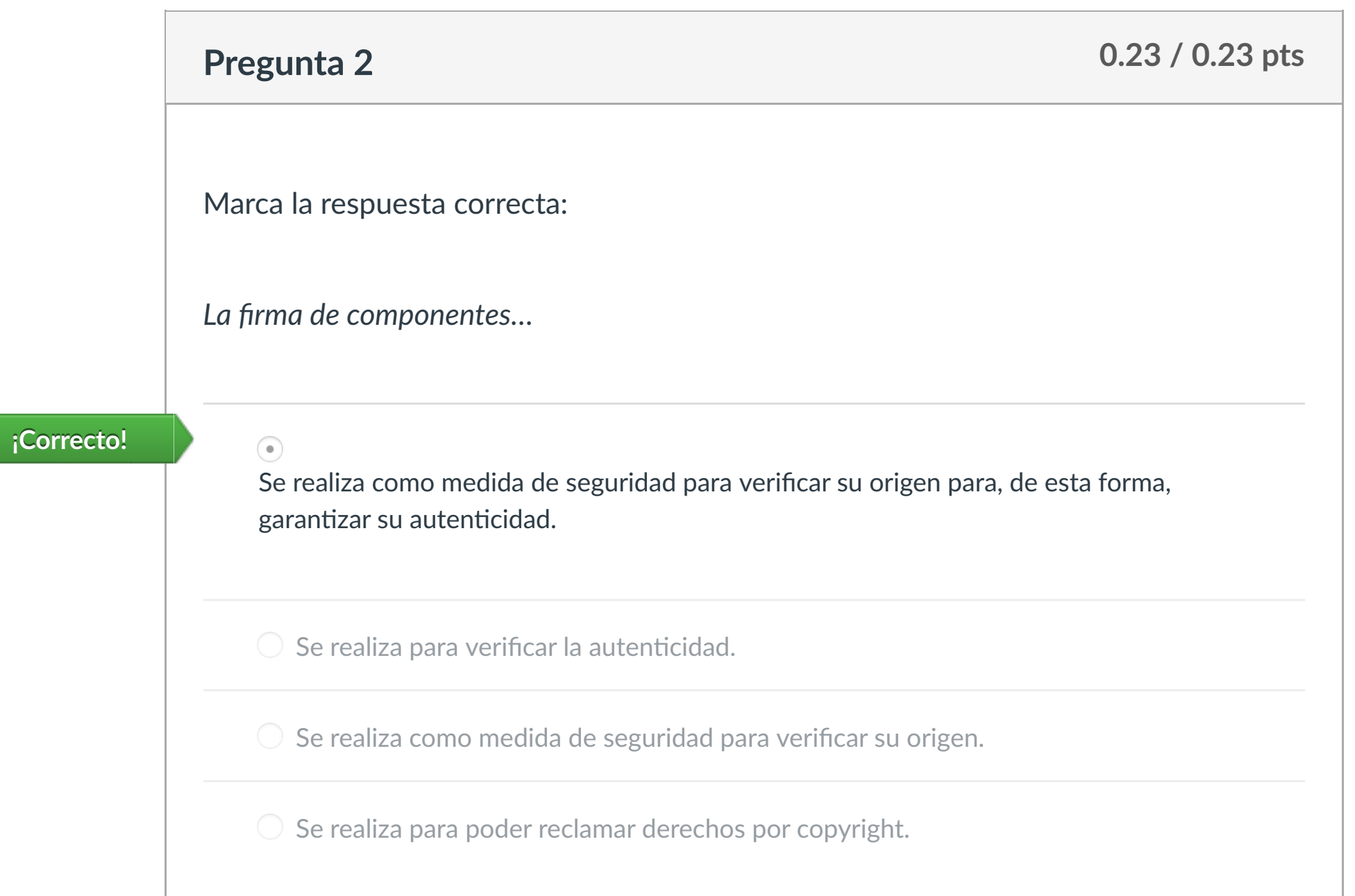

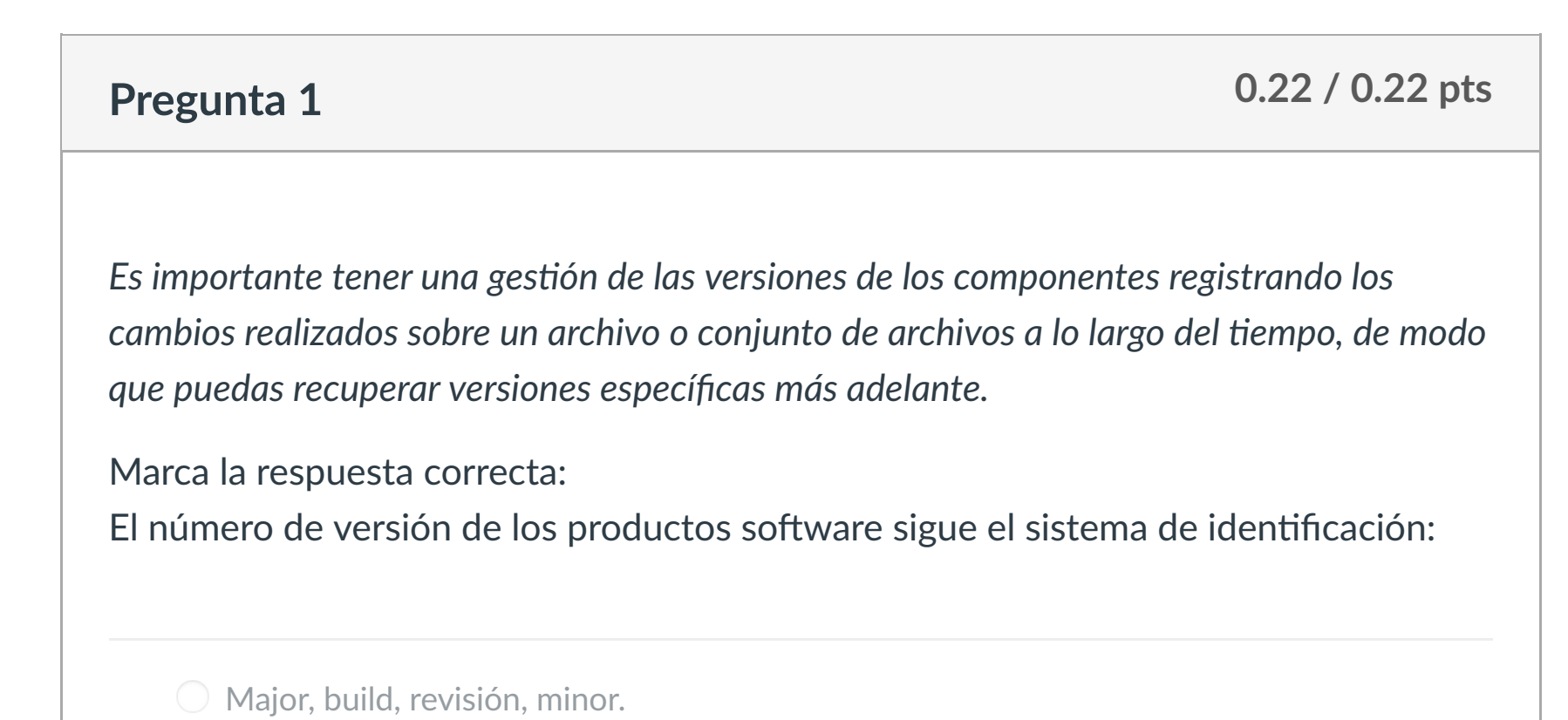

Major, minor, build, revisión **¡Correcto!**

 $\supset$  Minor, major, build, revisión.

 $\bigcirc$  Minor, build, revisión, mayor.

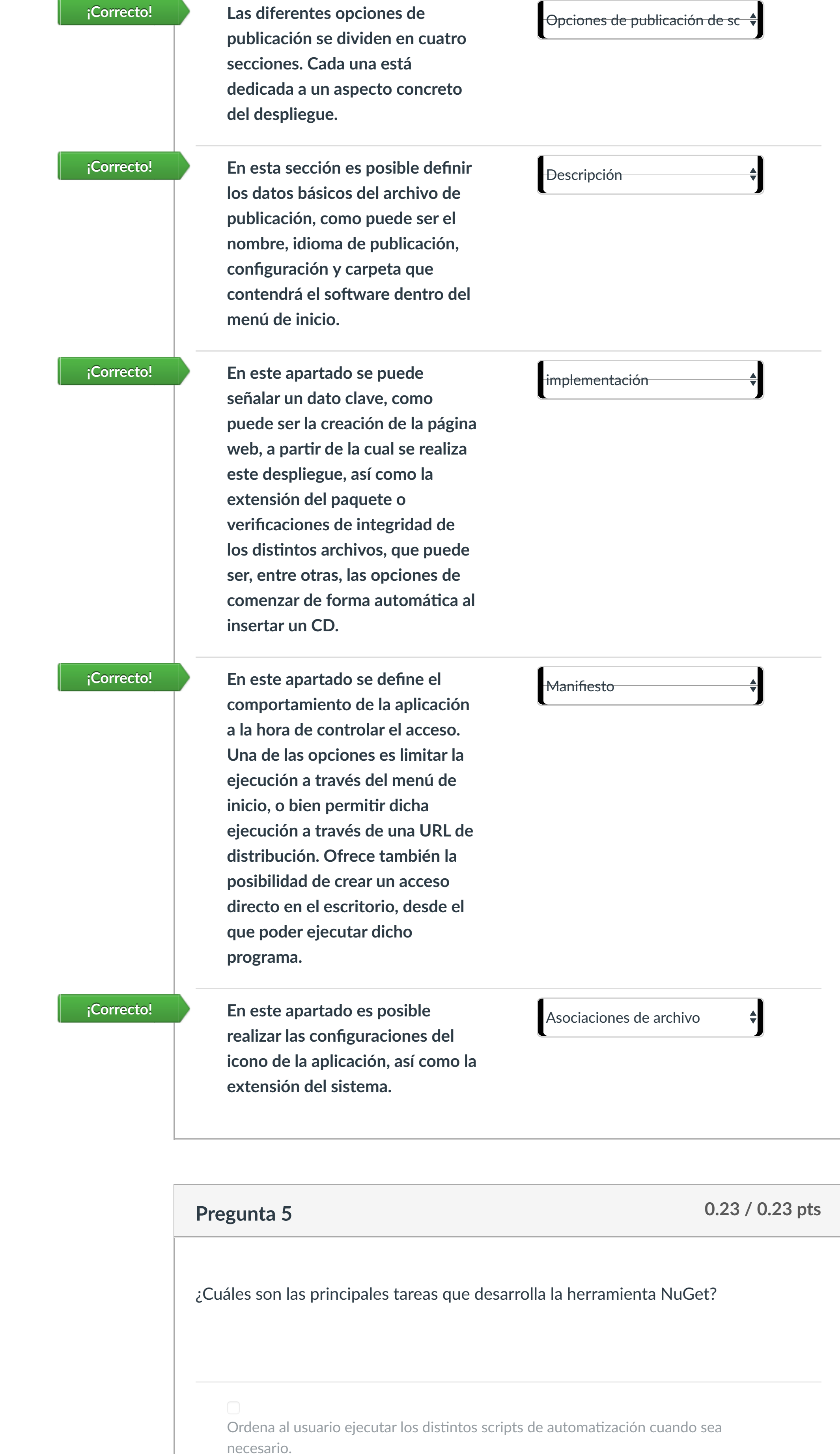

# **∶Correcto!** ▶ ○ Descargar el archivo que contiene el paquete.

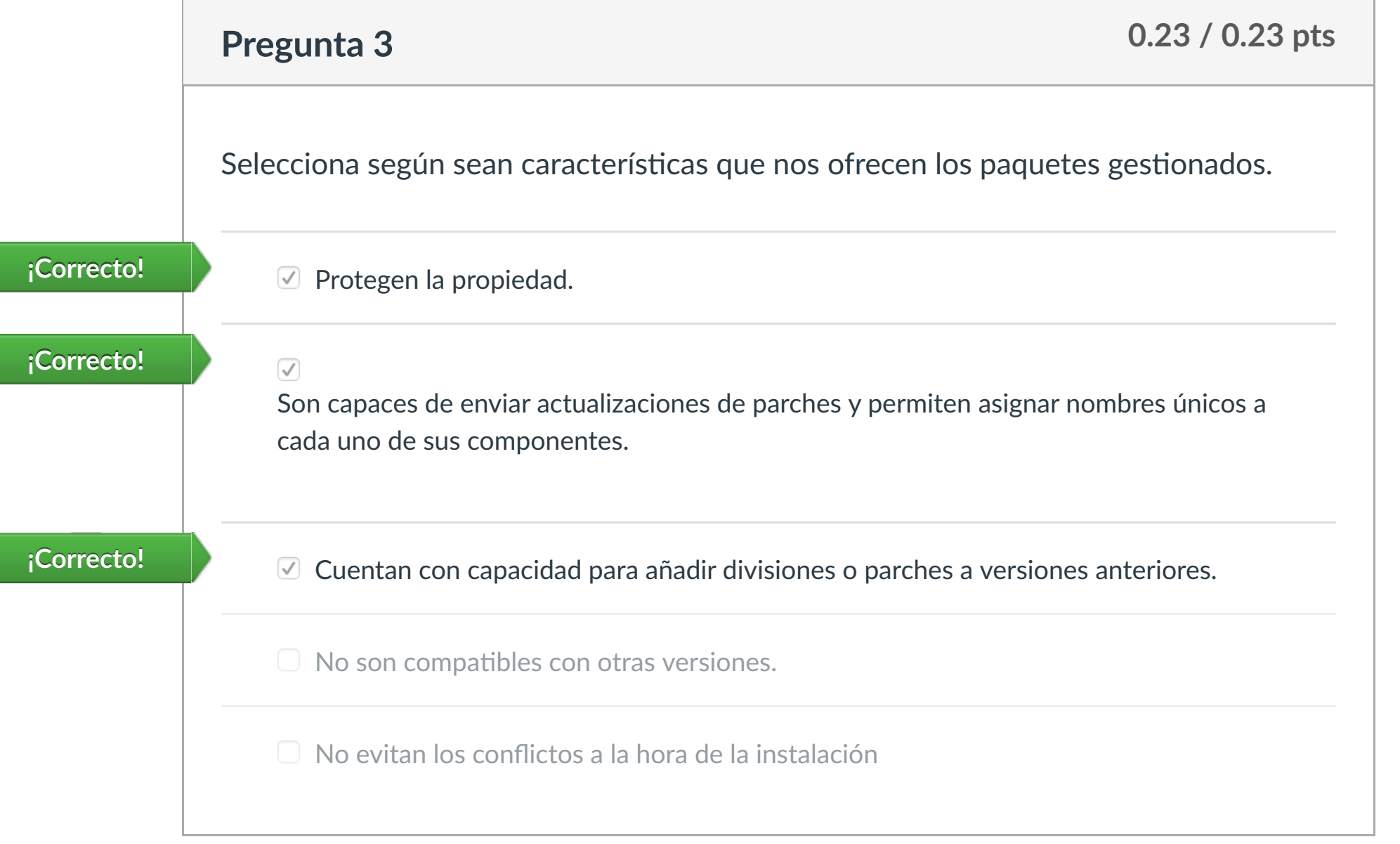

Se genera el manifiesto NuSpec para el proyecto: NuSpec es el archivo correspondiente al paquete que !ene el manifiesto de los metadatos básicos **¡Correcto! <sup>2</sup>** Es posible actualizar los metadatos del ensamblado del proyecto **¡Correcto! <sup>3</sup>**  $- - -$ 

# **Pregunta 4 0.23 / 0.23 pts** Relaciona cada concepto con su explicación en los siguientes pre-requisitos en la creación de los paquetes de instalación:

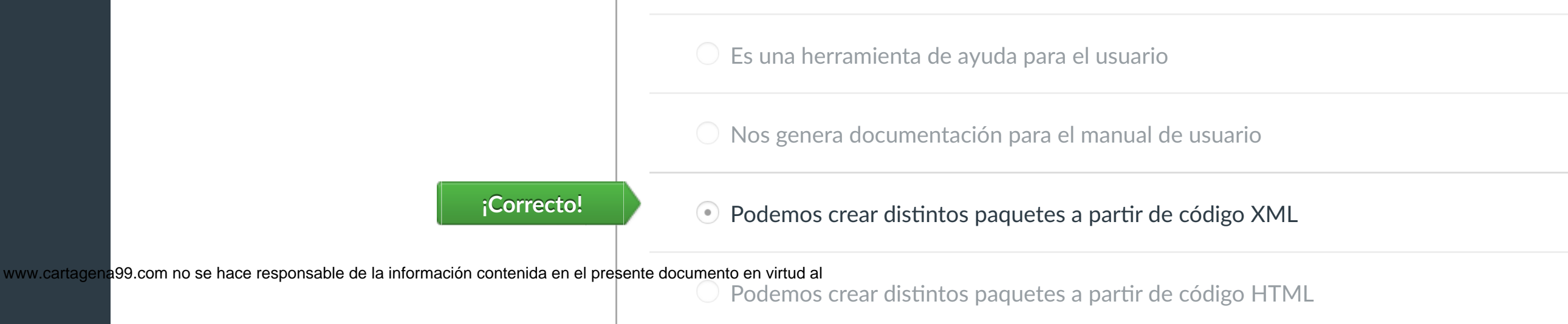

Artículo 17.1 de la Ley de Servicios de la Sociedad de la Información y de Comercio Electrónico, de 11 de julio de 2002.

Manda a la librería las referencias correspondientes a los ensamblados.

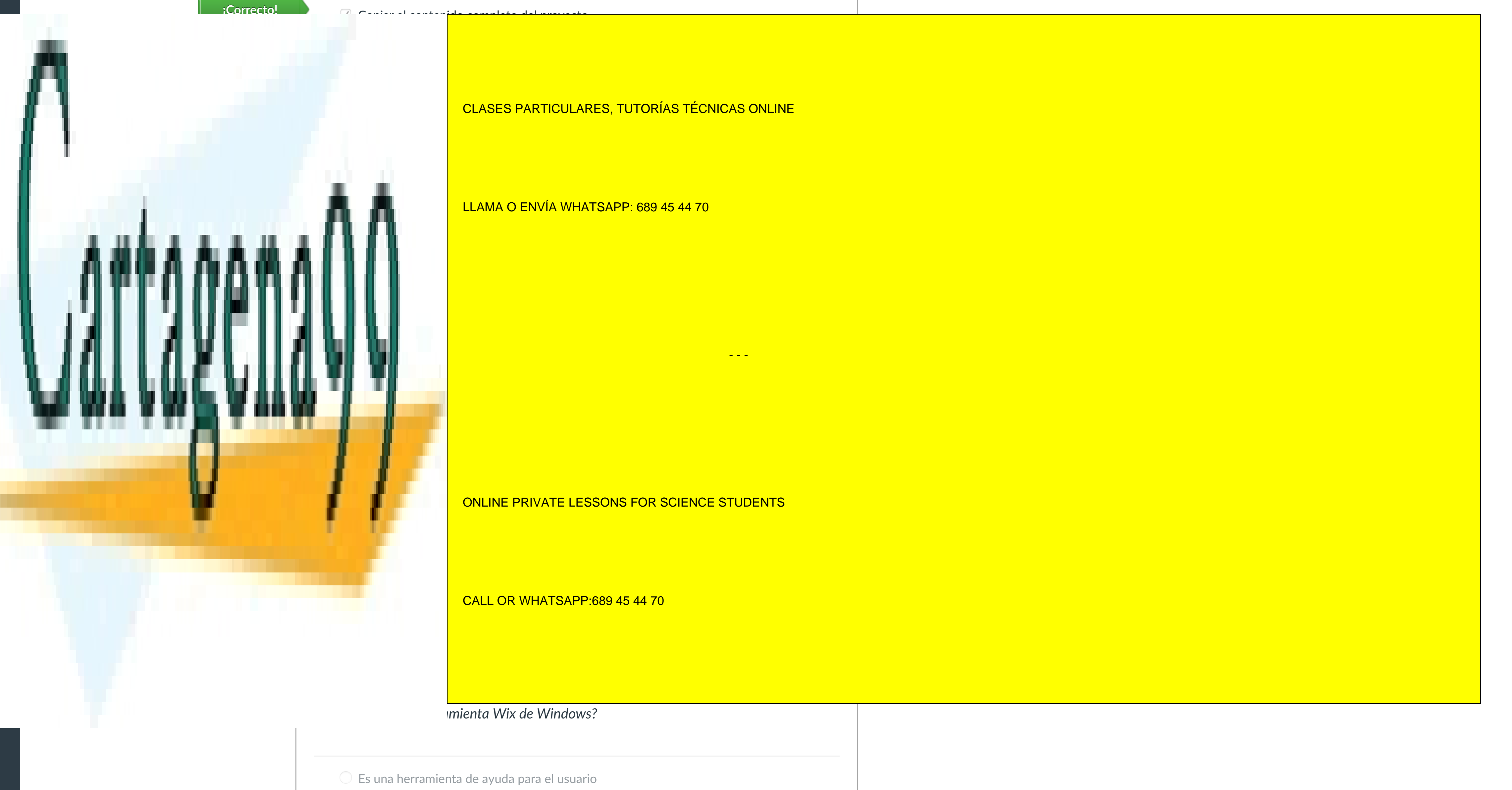

#### *¿Para qué sirve la herramienta Wix de Windows?*

**Pregunta 6 0.23 / 0.23 pts** Se crea un proyecto !po class library. **¡Correcto! <sup>1</sup>** LLAMA O ENVÍA WHATSAPP: 689 45 44 70

Puntaje del examen: **1.6** de 1.6

 $|\!\!\leftarrow\!$ 

**Pregunta 7 0.23 / 0.23 pts** CALL OR WHATSAPP:689 45 44 70

#### **Detalles de la entrega: Hora:** 9 minutos **Puntaje actual:** 1.6 de 1.6 **se mantuvo el puntaje:** 1.6 de 1.6

**[Introducción](https://campus.ilerna.es/courses/1554)** 

**[Contenidos](https://campus.ilerna.es/courses/1554/modules)** 

**[Calificaciones](https://campus.ilerna.es/courses/1554/grades)** 

[Muro asignatura](https://campus.ilerna.es/courses/1554/announcements)

[Plan de estudio](https://campus.ilerna.es/courses/1554/assignments/syllabus)

**[Foros](https://campus.ilerna.es/courses/1554/discussion_topics)** 

## CLASES PARTICULARES, TUTORÍAS TÉCNICAS ONLINE

#### ONLINE PRIVATE LESSONS FOR SCIENCE STUDENTS

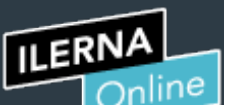

Cuenta

凰

Campu

圖

畾

Calendar

Este examen fue bloqueado en 18 de dic en 23:59.

# Historial de intentos

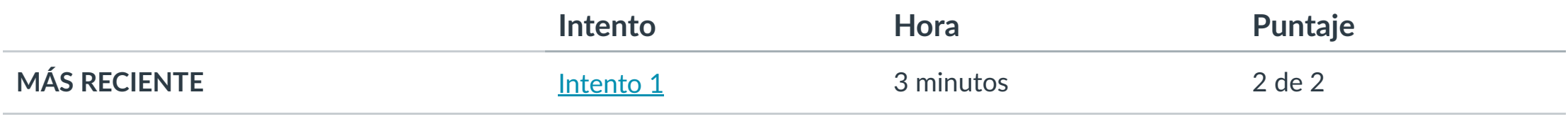

Puntaje para este examen: **2** de 2

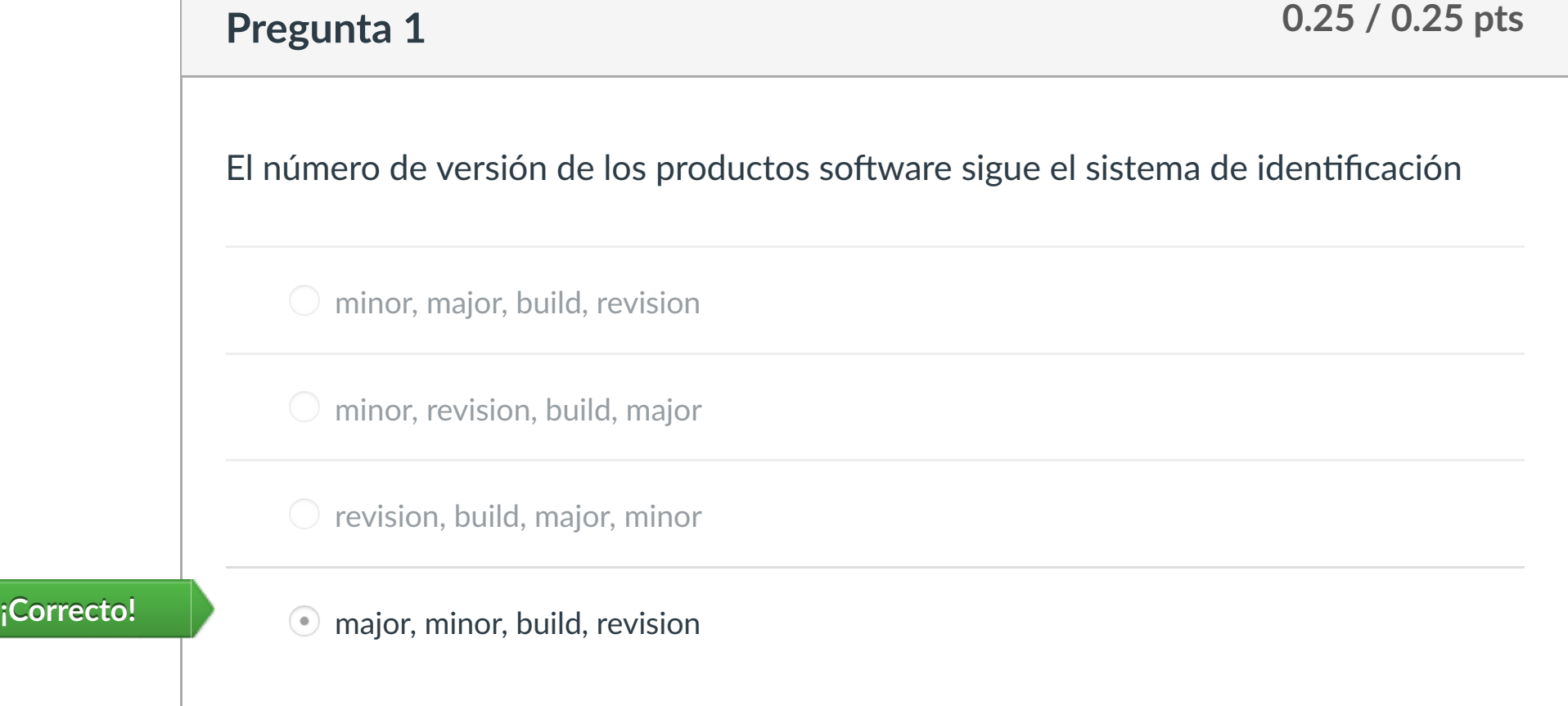

Entregado el 17 de dic en 22:18

Este intento tuvo una duración de 3 minutos.

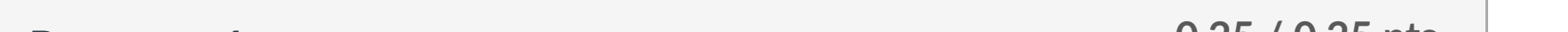

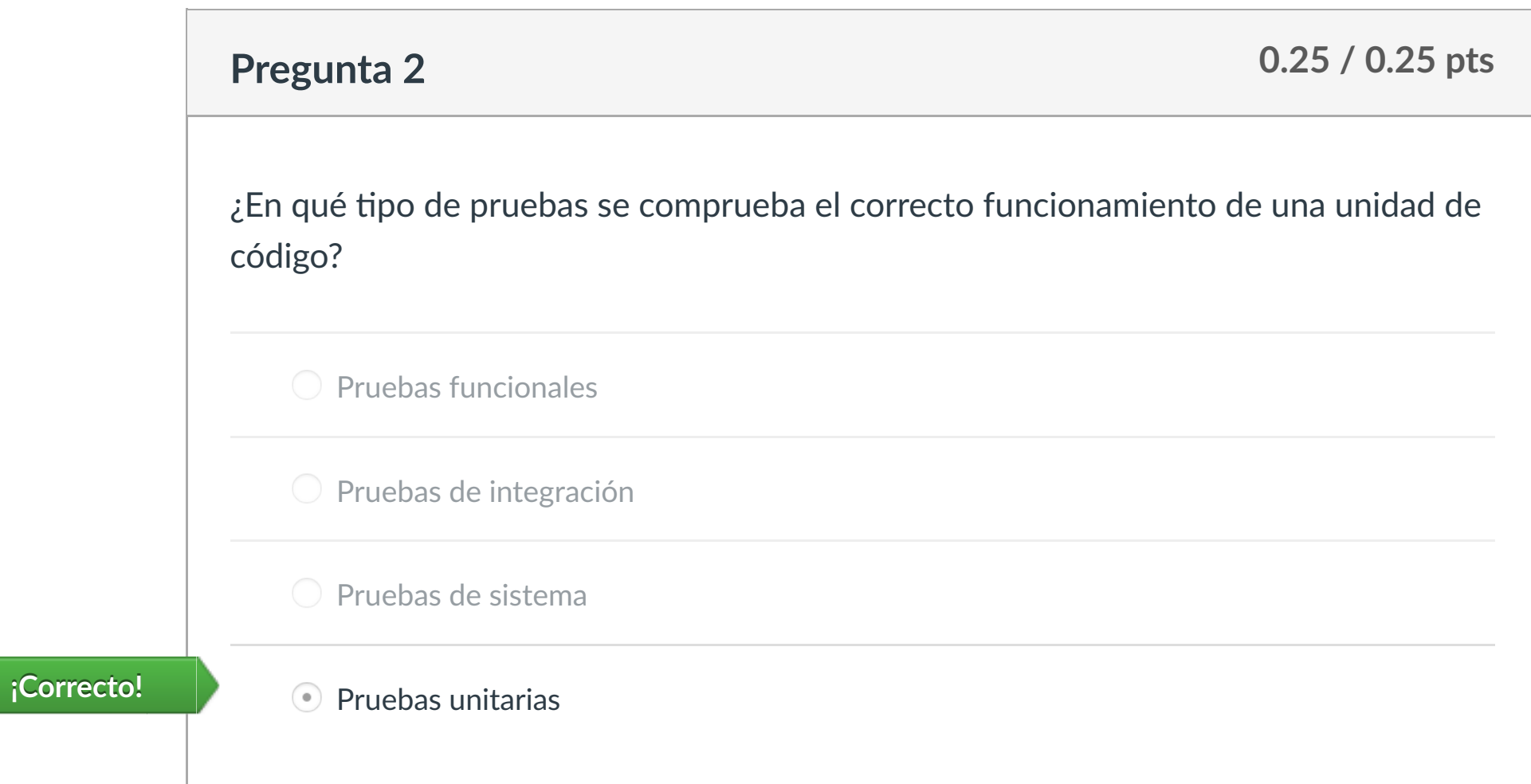

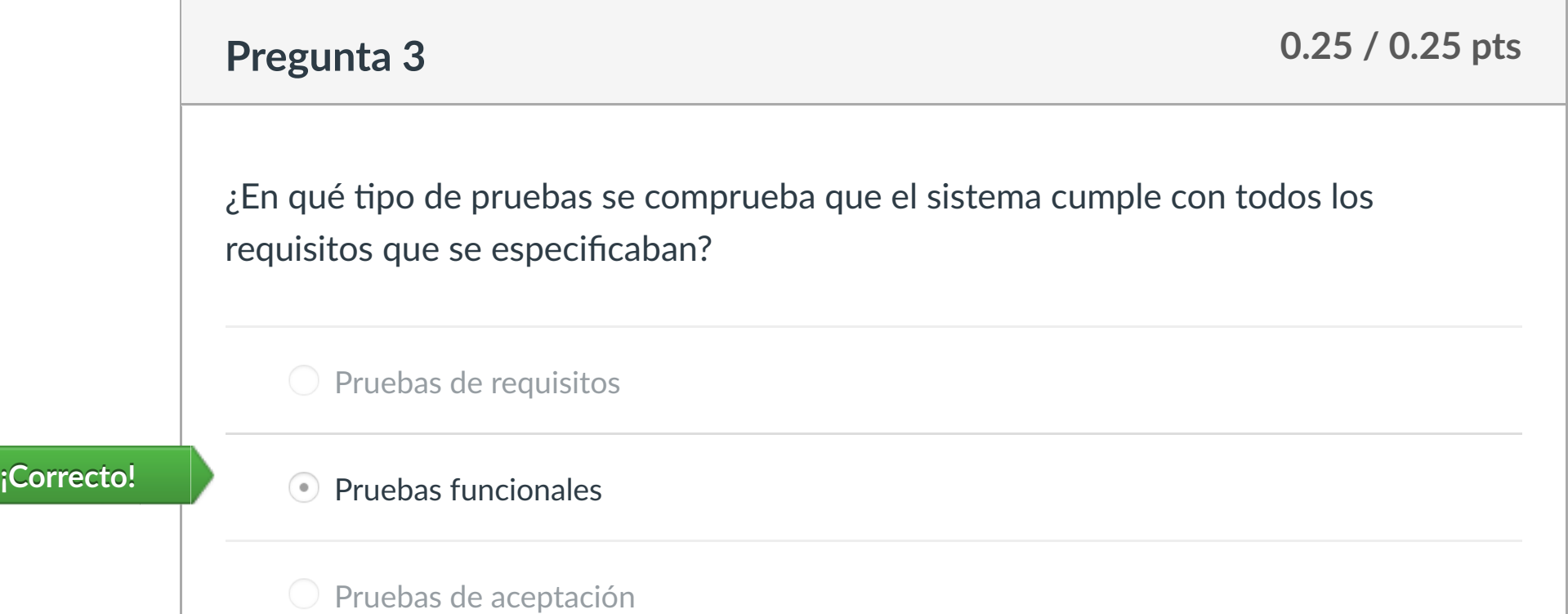

O Pruebas de sistema

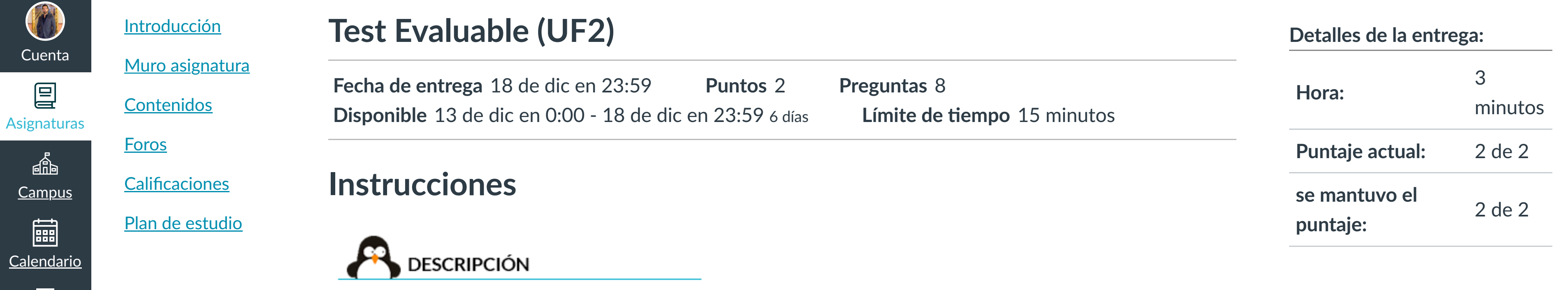

Este ejercicio se compone de una serie de preguntas que evaluarán tus conocimientos sobre esta Unidad Formativa.

# **INSTRUCCIONES**

- o Debes completar el cuestionario en el tiempo establecido.
- o No se puede abandonar la evaluación. En caso de hacerlo, el tiempo seguirá pasando igualmente hasta finalizar y no se podrá retomar el cuestionario.

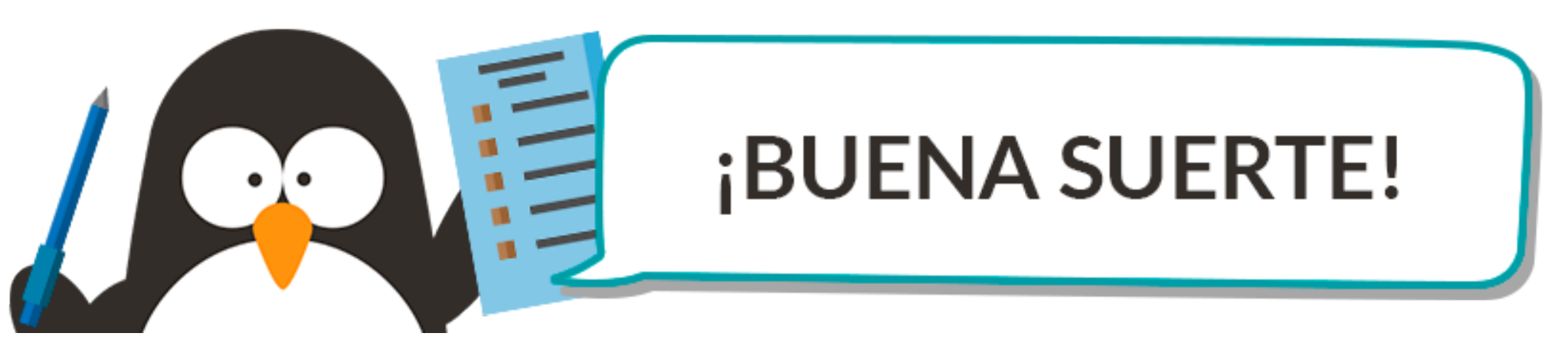

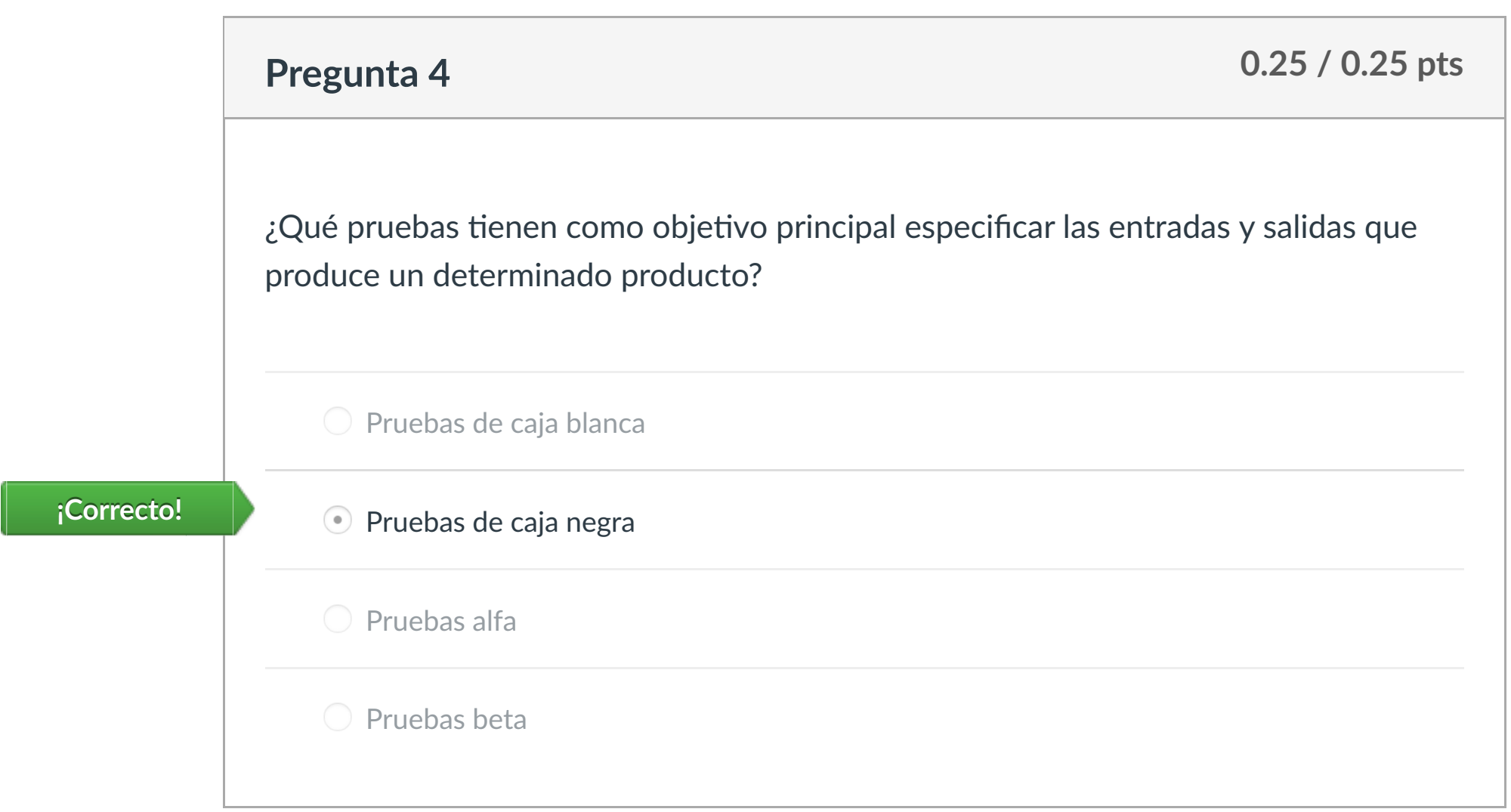

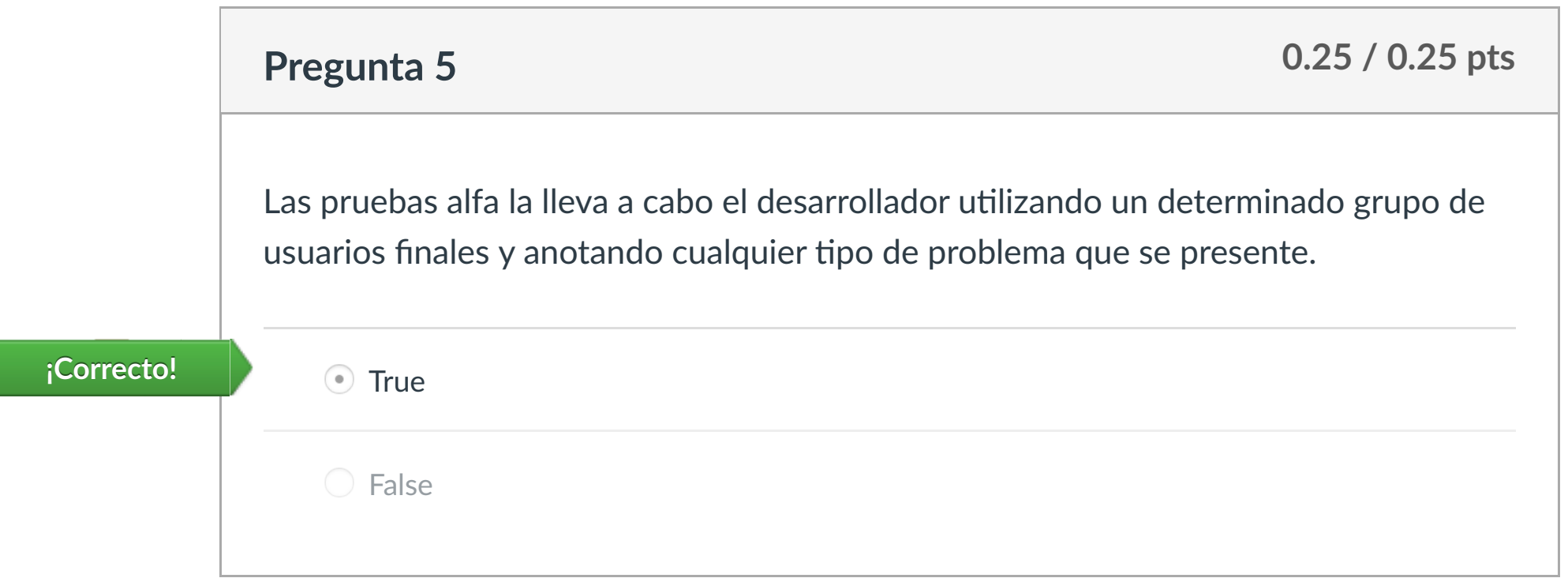

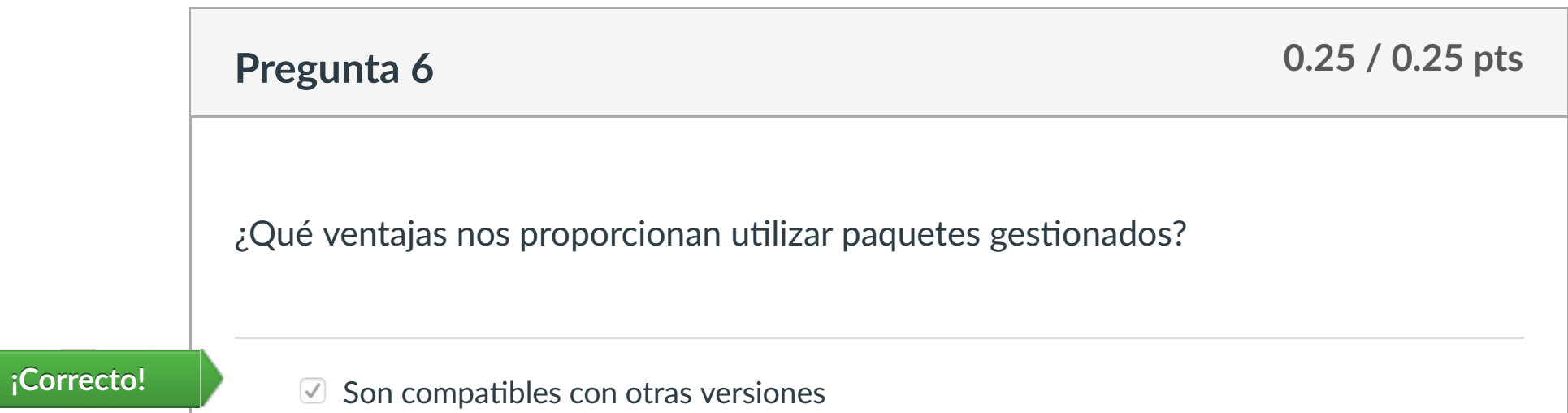

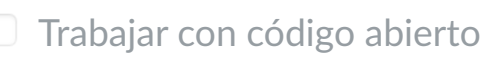

# **iCorrecto!** ▶ ○ Protegen la propiedad

Simplifica la tarea del empaquetado junto con su distribución. **¡Correcto!**

False **¡Correcto!**

**True** 

Son una serie de elementos que aparecen en la interfaz cuando el ratón se posiciona sobre algún elemento determinado.

www.cartagena99.com no se hace responsable de la información contenida en el presente documento en virtud al

Artículo 17.1 de la Ley de Servicios de la Sociedad de la Información y de Comercio Electrónico, de 11 de julio de 2002.

Si la información contenida en el documento es ilícita o lesiona bienes **Alerterior de la contentación** en el contento es ilícita o lesiona bienes **Alerterior de un** tercero háganoslo saber y será retirada.

[Mensajes al](https://campus.ilerna.es/conversations)

国

profesor

Historial

 $\bigcirc$ 

[Mis notas](https://campus.ilerna.es/users/32818/external_tools/34)

圍

**[Inscripción](https://campus.ilerna.es/users/32818/external_tools/36)** 

 $|\overline{\boxtimes}|$ 

CLASES PARTICULARES, TUTORÍAS TÉCNICAS ONLINE

### LLAMA O ENVÍA WHATSAPP: 689 45 44 70

- - -

#### ONLINE PRIVATE LESSONS FOR SCIENCE STUDENTS

Los ToolTips son una serie de elementos que aparecen en la interfazional de elementos que aparecen en la inter<br>Call o call o Romanos de elementos que aparecen en la interfaziona de la interfaziona de la interfaziona del s

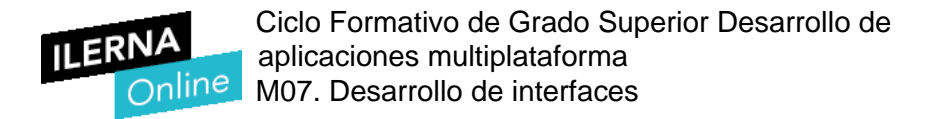

### **UF2: Preparación y distribución de aplicaciones**

- 1.- Para las pruebas de integración, podemos aplicar técnicas de caja negra
	- a. Verdadero
	- b. Falsa

2.- En las pruebas de unidad, utilizamos las técnicas de las pruebas alfa

- a. Verdadero
- b. Falsa
- 3.- ¿Qué tipo de prueba se referencia a este esquema?

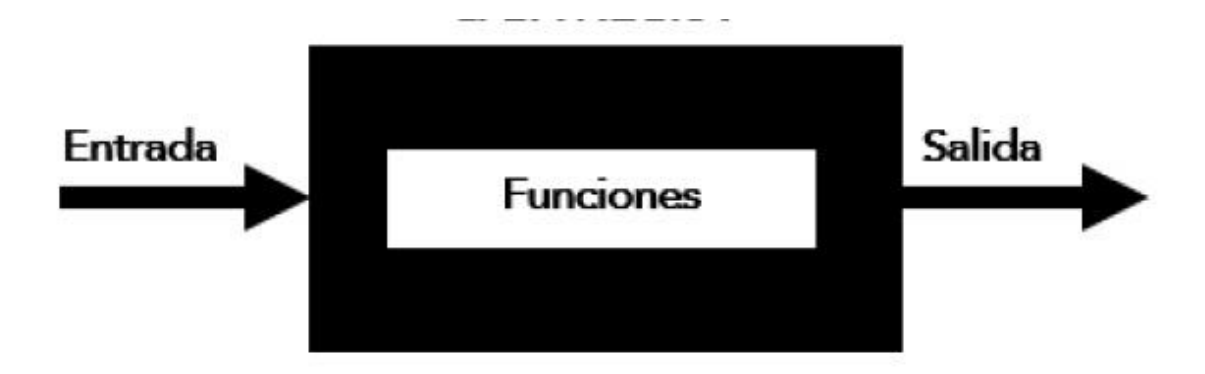

- a. Prueba de sistema
- b. Prueba de integración
- c. Prueba de caja negra
- d. Prueba de caja blanca

4.- Hay tres técnicas para aplicar en las pruebas de integración: ascendente, descendente y neutra

a. Verdadero

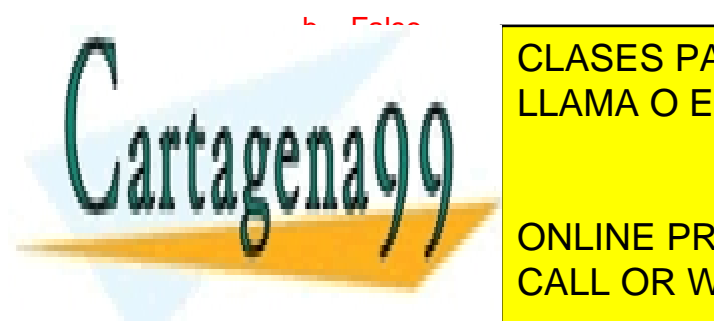

5.5 Si queremos saber cuánta memoria RAM necesitamos para instalar un aplicativo de la constalación de la constala CLASES PARTICULARES, TUTORÍAS TÉCNICAS ONLINE

> ONLINE PRIVATE LESSONS FOR SCIENCE STUDENTS CALL OR WHATSAPP:689 45 44 70

www.cartagena99.com no se hace responsable de la información contenida en el presente documento en virtud<sup>4</sup>al Artículo 17.1 de la Ley de Servicios de la Sociedad de la Información y de Comercio Electrónico, de 11 de julio de 2002. Si la información contenida en el documento es ilícita o lesiona bienes o derechos de un tercero háganoslo saber y será retirada.

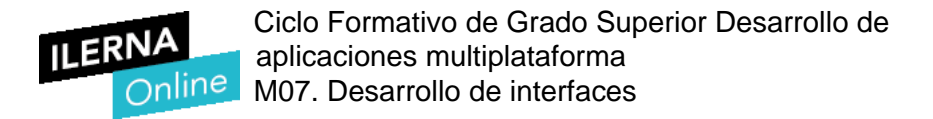

#### **UF2: Preparación y distribución de aplicaciones**

1.- En las pruebas de unidad, utilizamos las técnicas de las pruebas beta

- a. Verdadero
- b. Falsa
- 2.- Para las pruebas de integración, podemos aplicar técnicas de caja blanca
	- a. Verdadero
	- b. Falsa

3.- ¿Qué tipo de prueba se referencia a este esquema?

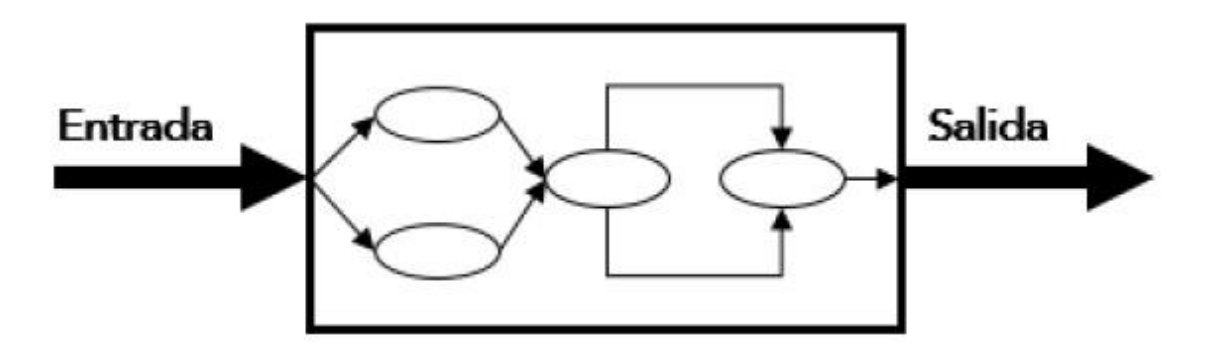

- a. Prueba de sistema
- b. Prueba de integración
- c. Prueba de caja negra
- d. Prueba de caja blanca

4.- Hay tres técnicas para aplicar en las pruebas de integración: ascendente, descendente y neutra

- a. Verdadero
- b. Falso

5.- Un toolTip es un formato de archivo de ayuda

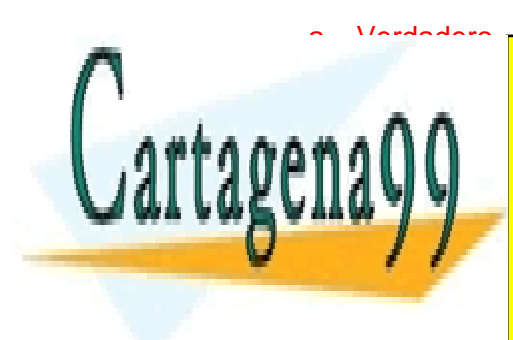

CLASES PARTICULARES, TUTORÍAS TÉCNICAS ONLINE LLAMA O ENVÍA WHATSAPP: 689 45 44 70

ONLINE PRIVATE LESSONS FOR SCIENCE STUDENTS CALL OR WHATSAPP:689 45 44 70

www.cartagena99.com no se hace responsable de la información contenida en el presente documento en virtud<sup>4</sup>al Artículo 17.1 de la Ley de Servicios de la Sociedad de la Información y de Comercio Electrónico, de 11 de julio de 2002. Si la información contenida en el documento es ilícita o lesiona bienes o derechos de un tercero háganoslo saber y será retirada.

### **UF2: Preparación y distribución de aplicaciones**

1.- Los ficheros de ayuda al usuario no forman parte de la documentación de aplicaciones

- a. Verdadero
- b. Falsa

2.- ¿En qué tipo de pruebas se comprueba que el sistema que se ha desarrollado cumple todos los requisitos que se le habían especificado?

- a. Pruebas de sistema
- b. Pruebas de seguridad.
- c. Pruebas de integración.
- d. Pruebas funcionales.

3.- Según el número de versión que corresponda a un determinado producto, los distintos informes se llevarán a cabo siguiendo un sistema de identificación. Ordena este sistema de versiones:

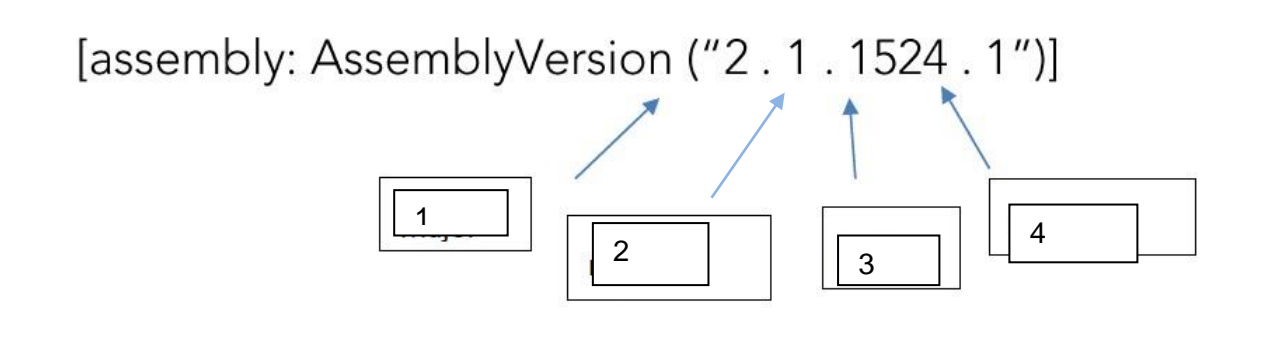

a. Major, build, revision, minor

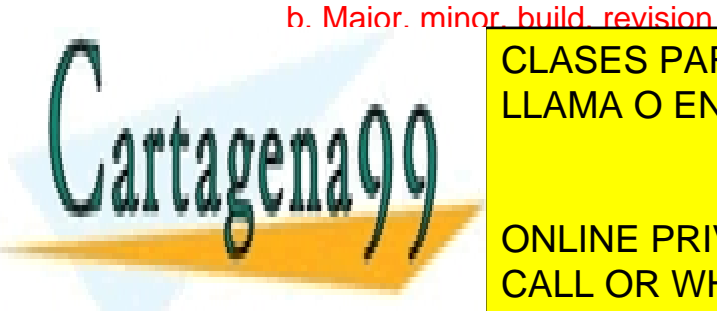

CLASES PARTICULARES, TUTORÍAS TÉCNICAS ONLINE <u>d. Maintenance, idaz eta idazlea biztanlea biztanlea biztanlea biztanlea biztanlea biztanlea biztanlea biztanl</u>

> ONLINE PRIVATE LESSONS FOR SCIENCE STUDENTS CALL OR WHATSAPP:689 45 44 70

> > Versión 17

www.cartagena99.com no se hace responsable de la información contenida en el presente documento en virtud al Artículo 17.1 de la Ley de Servicios de la Sociedad de la Información y de Comercio Electrónico, de 11 de julio de 2002. Si la información contenida en el documento es ilícita o lesiona bienes o derechos de un tercero háganoslo saber y será retirada.

4.- A la hora de desarrollar un código, es posible ayudarse de comentarios sobre un determinado código escribiendo de la siguiente manera:

///<summary>

…

///</summary>

- a. Verdadero
- b. Falso

5.- Hay tres técnicas para aplicar en las pruebas de integración: ascendente, descendente y neutra

- a. Verdadero
- b. Falso

6.- Una guía de usuario tiene como objetivo indicar de una forma rápida y sencilla ciertas funcionalidades del producto

- a. Verdadero
- b. Falso

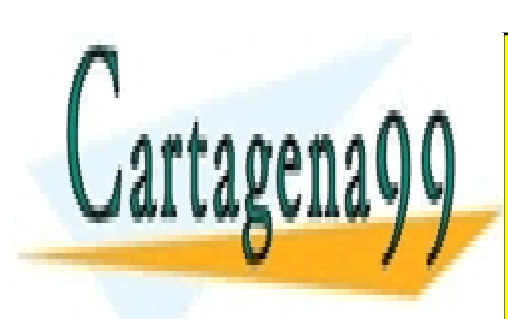

CLASES PARTICULARES, TUTORÍAS TÉCNICAS ONLINE LLAMA O ENVÍA WHATSAPP: 689 45 44 70

ONLINE PRIVATE LESSONS FOR SCIENCE STUDENTS CALL OR WHATSAPP:689 45 44 70

Versión 17

www.cartagena99.com no se hace responsable de la información contenida en el presente documento en virtud al Artículo 17.1 de la Ley de Servicios de la Sociedad de la Información y de Comercio Electrónico, de 11 de julio de 2002. Si la información contenida en el documento es ilícita o lesiona bienes o derechos de un tercero háganoslo saber y será retirada.

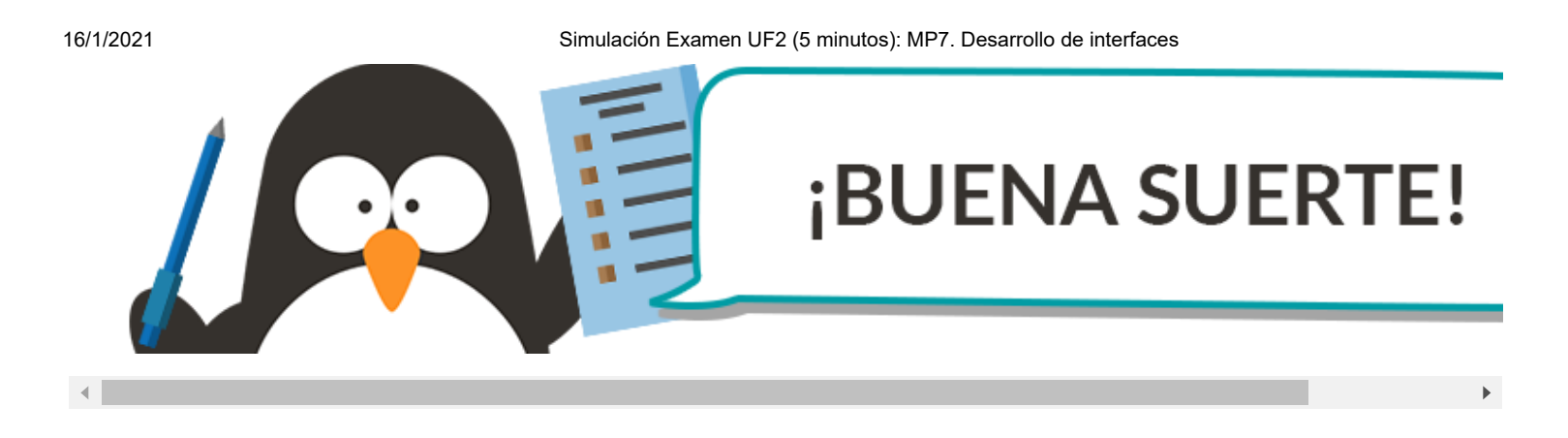

#### Historial de intentos

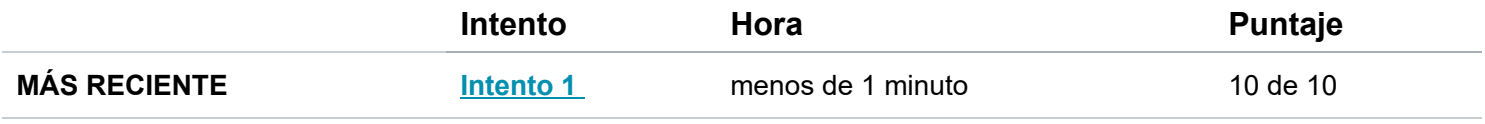

Puntaje para este examen: **10** de 10

Entregado el 16 de ene en 18:40

Este intento tuvo una duración de menos de 1 minuto.

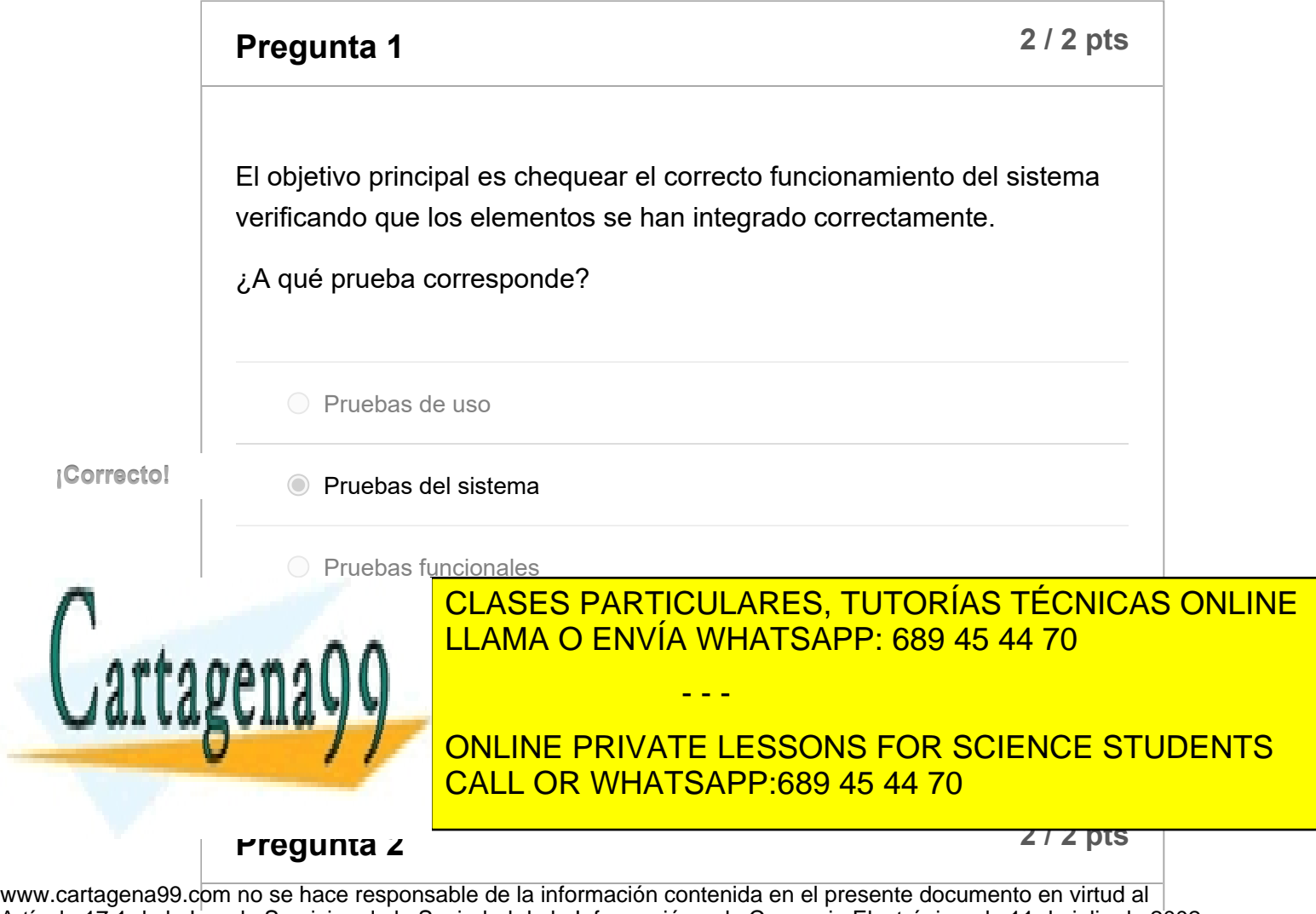

Artículo 17.1 de la Ley de Servicios de la Sociedad de la Información y de Comercio Electrónico, de 11 de julio de 2002.<br>Artículo 17.1 de la Ley de Servicios de la Sociedad de la Información y de Comercio Electrónico, de 1 Si la información contenida en el documento es ilícita o lesiona bienes o derechos de un tercero háganoslo saber y será retirada.

16/1/2021 Simulación Examen UF2 (5 minutos): MP7. Desarrollo de interfaces

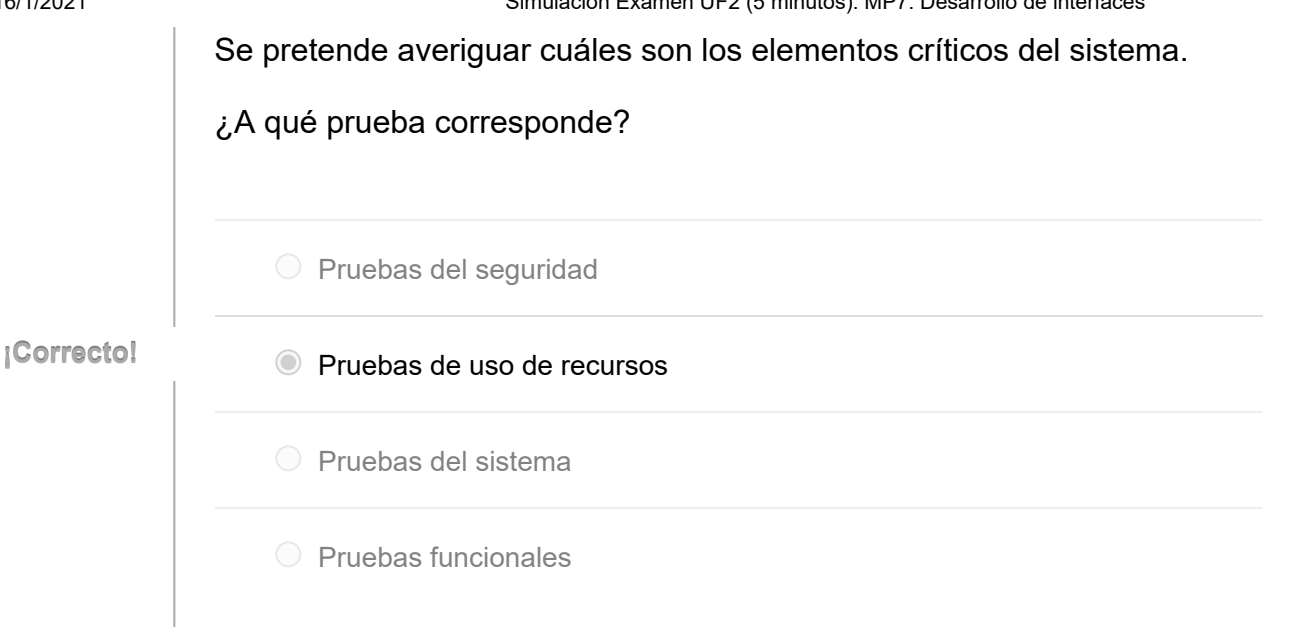

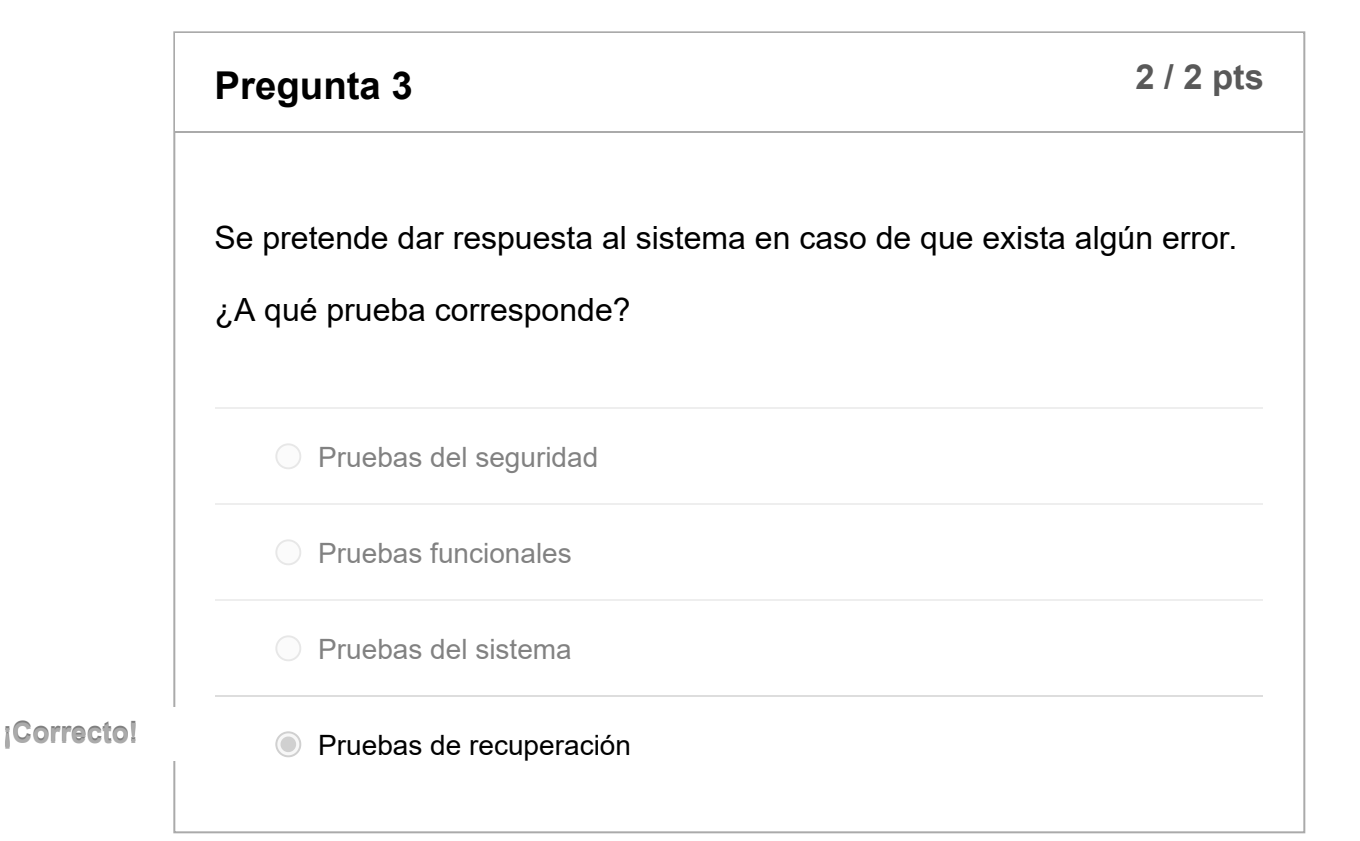

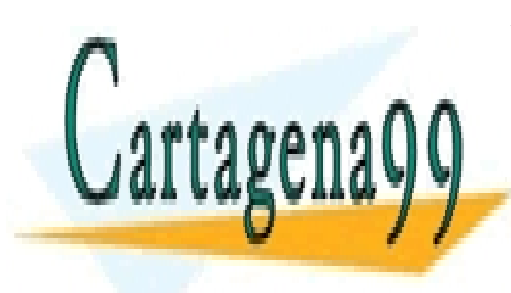

**P 2 / 2 pts regunta 4** LLAMA O ENVÍA WHATSAPP: 689 45 44 70 CLASES PARTICULARES, TUTORÍAS TÉCNICAS ONLINE

CALL OR WHATSAPP:689 45 44 70 ONLINE PRIVATE LESSONS FOR SCIENCE STUDENTS

¿A qué prueba corresponde?

Artículo 17.1 de la Ley de Servicios de la Sociedad de la Información y de Comercio Electrónico, de 11 de julio de 2002.<br>Artículo 17.1 de la Ley de Servicios de la Sociedad de la Información y de Comercio Electrónico, de 1 www.cartagena99.com no se hace responsable de la información contenida en el presente documento en virtud al Anteniga //campus in maxe de vision es ilícita de la información y de Comercio Electronico, de 11 de julio de 2002.<br>Si la información contenida en el documento es ilícita o lesiona bienes o derechos de un tercero háganoslo

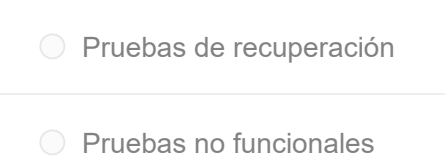

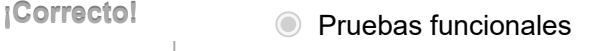

Pruebas del seguridad

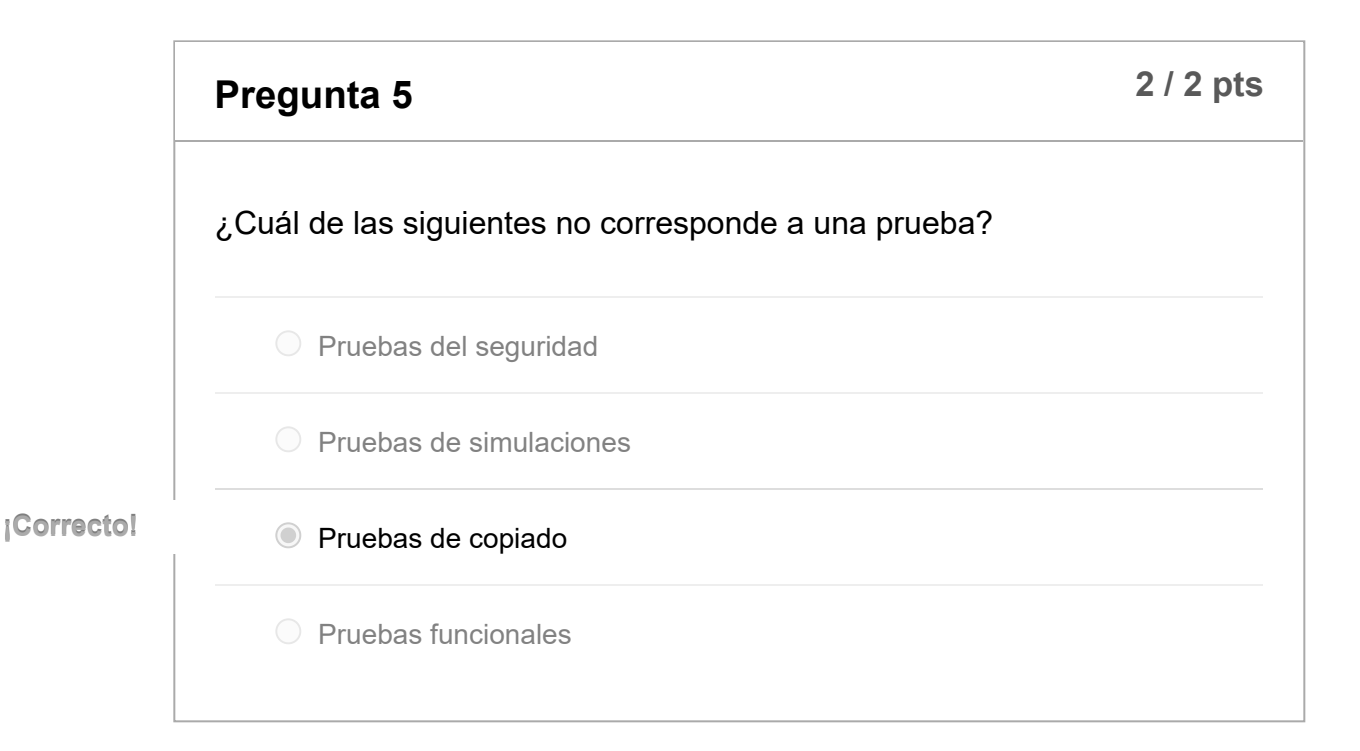

Puntaje del examen: **10** de 10

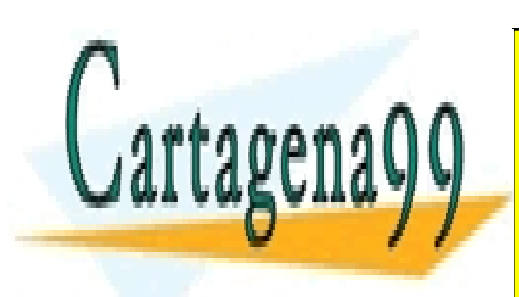

CLASES PARTICULARES, TUTORÍAS TÉCNICAS ONLINE LLAMA O ENVÍA WHATSAPP: 689 45 44 70

ONLINE PRIVATE LESSONS FOR SCIENCE STUDENTS CALL OR WHATSAPP:689 45 44 70

Artículo 17.1 de la Ley de Servicios de la Seriedad de la Información y de Comercio Electrónico, de 11 de julio de 2002. www.cartagena99.com no se hace responsable de la información contenida en el presente documento en virtud al Anteniga /campos/minister/education/serveros/contention/site of the contention of technomico, de 11 de julio de 2002<br>Si la información contenida en el documento es ilícita o lesiona bienes o derechos de un tercero háganosl